## ANÁLISE DA INFLUÊNCIA DE LINHAS DE TRANSMISSÃO AÉREAS EM REGIME PERMANENTE EM TUBULAÇÕES METÁLICAS ENTERRADAS

Daniel Macedo Baraúna

PROJETO SUBMETIDO AO CORPO DOCENTE DO DEPARTAMENTO DE ENGENHARIA ELÉTRICA DA ESCOLA POLITÉCNICA DA UNIVERSIDADE FEDERAL DO RIO DE JANEIRO COMO PARTE DOS REQUISITOS NECESSÁRIOS PARA A OBTENÇÃO DO GRAU DE ENGENHEIRO ELETRICISTA.

Aprovada por:

Prof. Antonio Carlos Siqueira de Lima, D.Sc.

\_\_\_\_\_\_\_\_\_\_\_\_\_\_\_\_\_\_\_\_\_\_\_\_\_\_\_\_\_\_\_\_\_\_\_\_\_\_\_\_\_\_\_\_\_\_\_\_\_\_\_

\_\_\_\_\_\_\_\_\_\_\_\_\_\_\_\_\_\_\_\_\_\_\_\_\_\_\_\_\_\_\_\_\_\_\_\_\_\_\_\_\_\_\_\_\_\_\_\_\_\_\_

(Orientador)

Prof. Sandoval Carneiro Junior, Ph.D.

\_\_\_\_\_\_\_\_\_\_\_\_\_\_\_\_\_\_\_\_\_\_\_\_\_\_\_\_\_\_\_\_\_\_\_\_\_\_\_\_\_\_\_\_\_\_\_\_\_\_ Eng. Jorge Amon Filho, M.Sc.

\_\_\_\_\_\_\_\_\_\_\_\_\_\_\_\_\_\_\_\_\_\_\_\_\_\_\_\_\_\_\_\_\_\_\_\_\_\_\_\_\_\_\_\_\_\_\_\_\_\_ Eng. Guilherme Sarcinelli Luz

RIO DE JANEIRO, RJ - BRASIL

DEZEMBRO DE 2007

## **Agradecimentos**

Agradeço acima de tudo a Deus, por estar sempre presente na minha vida, iluminando e guiando meus passos, e pela vida saudável que me foi concedida.

À minha namorada Susana, pelo carinho, apoio moral, compreensão, incentivo incondicional e acima de tudo pela tranqüilidade que vem me transmitindo ao longo dos anos que estamos juntos.

Aos meus pais Josias e Vilneida, que além de me darem a vida, participaram da minha formação não só profissional e racional, mas também moral.

Aos meus professores da UFRJ que através de suas lições e conhecimentos transmitidos estarão sempre comigo e em especial ao meu orientador Professor Antonio Carlos Siqueira de Lima pela paciência dispensada ao longo não só deste trabalho, mas também dos três semestres aos quais tive a honra de cursar disciplinas por ele ministradas.

Aos novos amigos que ganhei durante os cinco anos de graduação e que compartilharam comigo esta longa jornada que se finda e aos amigos de infância que, ainda que distantes, serão para toda a vida.

E finalmente aos amigos que conquistei no transcorrer dos quase dois anos de estágio em Furnas que dividem comigo esse ótimo ambiente e com os quais tive oportunidade de crescer aprendendo cada vez mais.

Resumo do projeto apresentado ao Departamento de Engenharia Elétrica da Escola Politécnica da Universidade Federal do Rio de Janeiro como parte dos requisitos necessários para a obtenção do grau de Engenheiro Eletricista

## ANÁLISE DA INFLUÊNCIA DE LINHAS DE TRANSMISSÃO AÉREAS EM REGIME PERMANENTE EM TUBULAÇÕES METÁLICAS ENTERRADAS

Daniel Macedo Baraúna

Dezembro/2007

Orientador: Antonio Carlos Siqueira de Lima

No Brasil, é inevitável a utilização de potenciais hidroelétricos que se encontram a centenas de quilômetros de distância dos centros de consumo e por isso é fundamental, para a expansão do sistema elétrico, a construção de novas e longas linhas de transmissão.

Da mesma forma, a necessidade de transporte de líquidos e gases hidrocarbonetos em longas distâncias estimula e acelera a construção de extensas tubulações metálicas e, por esse motivo, é cada vez mais comum que estas se encontrem bem próximas de alguma linha de transmissão.

Este estudo faz uma análise das influências eletromagnéticas exercidas pelas linhas de transmissão, em regime permanente, em tubulações metálicas devido à convivência mútua que pode ocasionar danos aos dutos e principalmente riscos à segurança de pessoas.

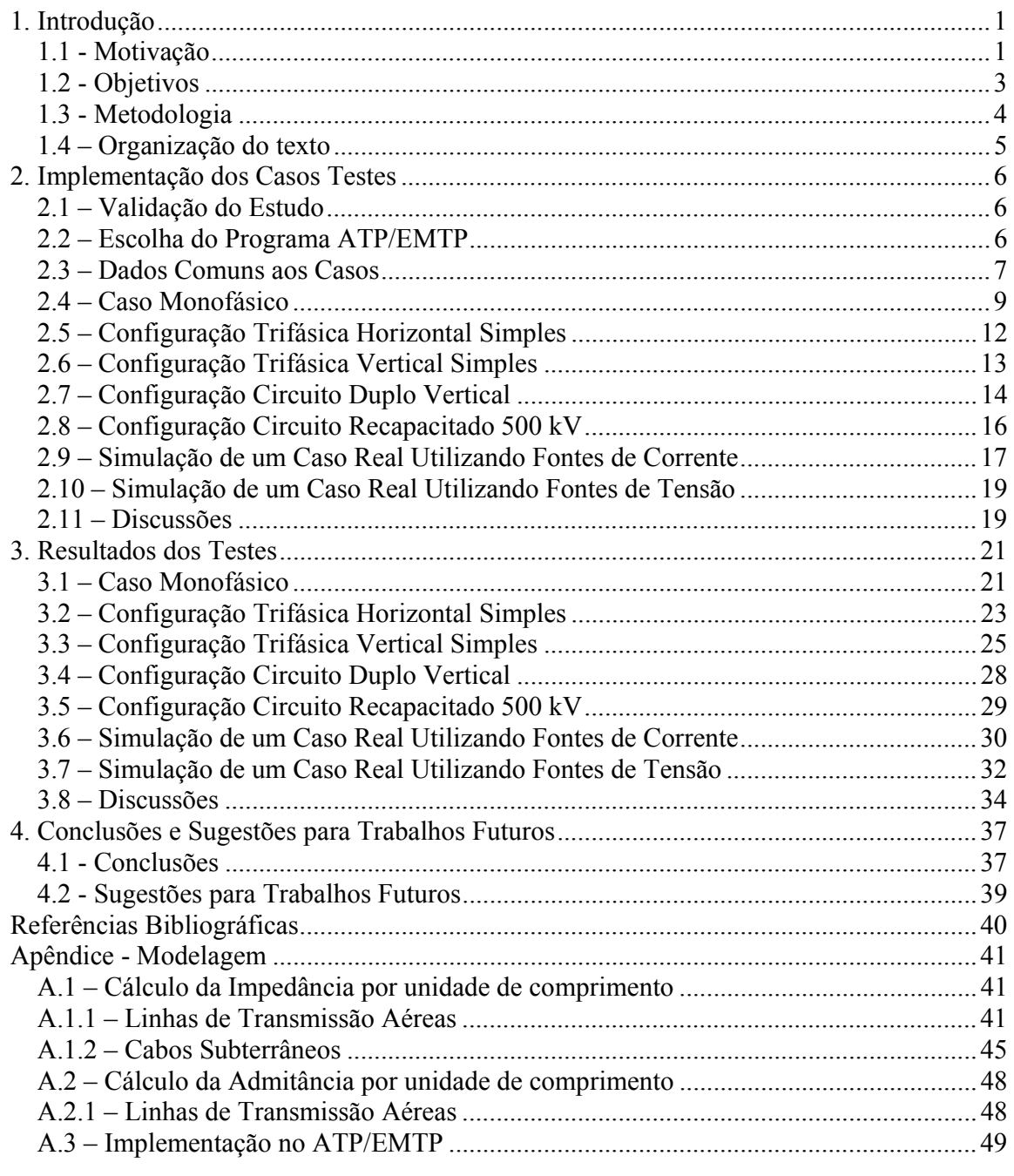

# **1. Introdução**

#### *1.1 - Motivação*

A demanda dos grandes centros urbanos por energia elétrica torna-se cada vez maior com o passar dos anos e, para abastecer esse aumento do consumo, é fundamental, entre outras coisas, a utilização de novos parques geradores.

Conforme Portela [1] relata, existe no Brasil um potencial de geração hidroelétrica de baixo custo ainda não aproveitado que permite triplicar a geração hidroelétrica atual e seria a solução natural para o aumento de geração em médio prazo, com baixo custo.

Entretanto, uma particularidade do sistema elétrico brasileiro reside no fato de que essas reservas hidroenergéticas encontram-se usualmente a centenas de quilômetros de distância dos locais de consumo.

Assim, para garantir o desenvolvimento sustentado do país, torna-se fundamental a construção de novas linhas de transmissão de energia elétrica, definidas a partir de estudos de planejamento [2], para expansão da Rede Básica, a fim de garantir as condições de atendimento aos mercados e os intercâmbios entre as regiões.

Da mesma forma, a necessidade de transporte de líquidos e gases hidrocarbonetos a partir de reservas distantes para abastecer as regiões industrializadas acelera a construção de grandes tubulações metálicas. Estas tubulações, assim como as linhas de transmissão, normalmente têm quilômetros de extensão e, por isso, é cada vez mais comum a presença de tubulações metálicas bem próximas de uma linha de transmissão de energia elétrica, como é possível ver na Figura 1.1.1, obtida em [3].

As linhas de transmissão são projetadas e construídas para operar sob as mais diversas condições, superando e convivendo com os mais variados tipos de obstáculos naturais que podem vir a interromper seu funcionamento. Por isso, todas elas têm uma faixa de passagem [4], também chamada de faixa de servidão, que tem largura típica de dezenas de metros a fim de protegê-las de inimigos aparentemente superados, inofensivos e estáticos.

Apesar da existência de uma faixa de servidão também para a tubulação, os dutos estão suscetíveis à influência eletromagnética de linhas de transmissão construídas nas suas proximidades, independentemente deles estarem enterrados em baixa profundidade ou instalados acima do solo.

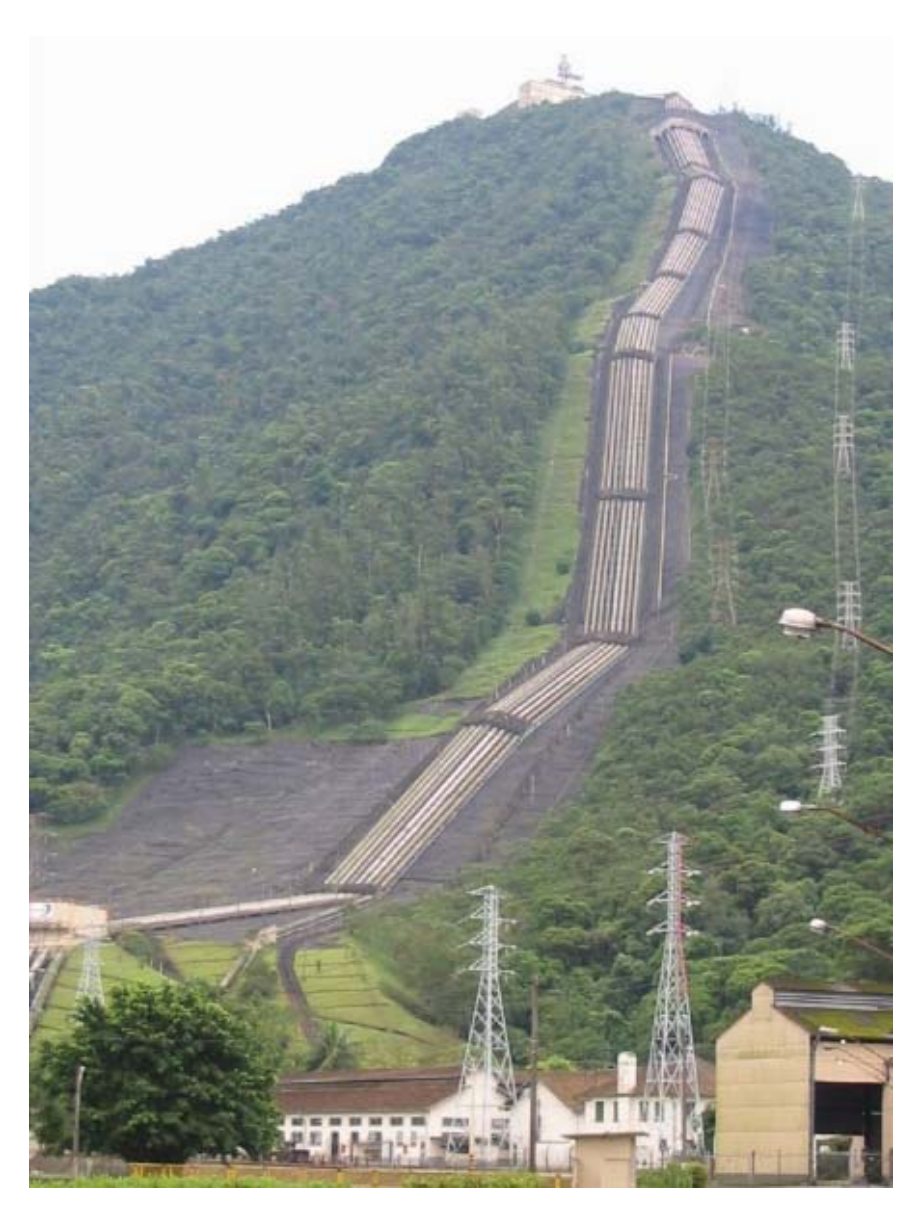

**Figura 0.1: Linha de Transmissão próxima a dutos metálicos [3].**

Neste contexto, os estudos relacionados a esta influência tornam-se de grande importância, principalmente devido aos riscos criados pela tensão induzida na tubulação metálica, tais como, a corrosão do metal, a segurança de pessoas em contato com os dutos, danos ocasionados ao revestimento do duto e aos equipamentos conectados aos dutos [5].

Em vista das considerações acima, a motivação para este trabalho de fim de curso vem da grande importância dos riscos gerados pela convivência mútua de linhas de transmissão e tubulações metálicas, principalmente levando-se em consideração a necessidade cada vez maior de expansão tanto dos sistemas de transmissão de energia elétrica bem como das redes de tubulações de óleos e gases, a fim de garantir a aceleração do crescimento do país. Além disso, também é preciso destacar a importância da definição dos níveis de tensão induzida nos dutos para possibilitar a aplicação de medidas corretivas para redução destes níveis.

#### *1.2 - Objetivos*

O objetivo deste trabalho é analisar a influência de linhas de transmissão aéreas sobre tubulações subterrâneas. Este tipo de estudo poderia também ser feito no domínio da freqüência, mas optou-se pela utilização do software *Alternative Transient Program* (ATP), que é baseado no domínio do tempo, para realização das simulações computacionais. O motivo de tal escolha será explicado na seção seguinte, na qual é descrita a metodologia deste trabalho.

Esse programa é uma nova versão do programa *ElectroMagnetic Transient Program* (EMTP) que foi desenvolvido por Herman W. Dommel na década de 60, tomando como base o trabalho de Frey e Althammer.

As simulações apresentadas neste trabalho abrangem configurações distintas de linhas de transmissão, possibilitando uma comparação efetiva entre cada uma, de forma a permitir a conclusão dos melhores e piores arranjos, de acordo com o nível de tensão induzida nos dutos encontrados em cada caso respectivamente.

O presente trabalho não tem por objetivo estender-se aos estudos relacionados às linhas de transmissão subterrâneas e nem levará em consideração tubulações metálicas que sejam construídas acima do nível do solo.

É importante destacar ainda que todas as simulações foram realizadas considerando o sistema em regime permanente e em condições normais, isto é, condições de defeito e o regime transitório não são considerados.

O motivo pelo qual optou-se pela análise apenas para regime permanente vem do fato de que este é o regime no qual todo sistema elétrico permanece na maior parte do tempo.

#### *1.3 - Metodologia*

A escolha do *software* ATP/EMTP, que é baseado na teoria convencional de circuitos, para realização das simulações, em detrimento de outros que utilizam análise eletromagnética numérica, deve-se ao fato de que este programa fornece a resposta em números complexos, o que diminui os esforços computacionais e, por isso, o torna vantajoso, apesar dele, ao contrário dos outros, ter a limitação de não poder lidar com alguns parâmetros.

Em outras palavras, apesar dos softwares baseados no método das Diferenças Finitas no Domínio do Tempo (FDTD) apresentarem soluções mais precisas, uma vez que podem levar em consideração mais parâmetros, não é vantajoso utilizá-los devido a dificuldade considerável em manipular sistemas complexos compostos por vários elementos de circuitos [6].

A representação de um duto no ATP é feita considerando-o como um cabo subterrâneo através da rotina "Cable Parameters" [7], para calcular os parâmetros necessários para sua representação como um modelo π-equivalente. Esta rotina será mais bem detalhada no apêndice deste trabalho e o motivo pelo qual é possível considerar um duto como um cabo subterrâneo será explicado no segundo capítulo deste estudo.

A opção pelo modelo π-equivalente, ao invés do modelo por parâmetros distribuídos, ocorre pela impossibilidade do modelo por parâmetros distribuídos apresentar uma solução precisa em regime permanente, isto ocorre porque quando a matriz de transformação está representada no domínio dos números reais, ela é constante e quando está representada no domínio dos números complexos, ela é variante na freqüência.

É importante observar ainda, que existem três modos de influência de uma linha de transmissão em uma tubulação metálica: os acoplamentos capacitivos, os acoplamentos indutivos e os acoplamentos condutivos (contato da tubulação com o aterramento das estruturas das linhas de transmissão).

Como este trabalho se limita a analisar apenas os casos de tubulações subterrâneas, apenas o efeito indutivo foi levado em consideração, pois é suposto que a condutividade do solo é muito maior que o acoplamento devido a permitividade do solo, para freqüências em torno de 50 a 60 Hz. Os demais tipos de acoplamentos foram considerados como desprezíveis.

### *1.4 – Organização do texto*

Além deste capítulo introdutório, o presente trabalho é composto de outros três capítulos e de um apêndice.

O Capítulo 2, "Implementação dos Casos Testes", apresenta a validação do modelo, o motivo da escolha do programa ATP/EMTP, os dados comuns aos casos, as especificações de cada caso e os objetivos particulares de cada simulação.

O Capítulo 3, "Resultados dos testes", consiste na exposição e análise dos resultados obtidos em cada caso teste simulado. Alguns deles são reproduções das simulações da referência [6] e, portanto, nestes casos é apresentado também uma comparação entre os resultados encontrados através da análise dos valores de desvio de norma em porcentagem.

No Capítulo 4 podem ser encontradas as conclusões do estudo e algumas sugestões para trabalhos futuros. Ao final do estudo, seguem ainda as referências bibliográficas.

Finalmente, o Apêndice deste trabalho apresenta os parâmetros unitários das linhas de transmissão, bem como os parâmetros dos cabos subterrâneos, além da implementação das simulações no ATP por meio da rotina "Cable Parameters".

# **2. Implementação dos Casos Testes**

#### *2.1 – Validação do Estudo*

A validação de um estudo de caso pode ser feita por meio de três modos distintos. O primeiro deles é o chamado método experimental. Esse modo não é nada prático, uma vez que além de demandar um custo financeiro elevado e de tempo disponível para sua realização, ainda requer um amplo espaço físico.

O segundo método consiste na utilização de outros programas computacionais com rotinas distintas e posterior comparação de resultados. Este método também não é muito adequado, pois é necessário que o autor tenha domínio de diversos softwares, o que também exigiria bastante tempo.

Finalmente, o terceiro método, que foi o escolhido para a validação deste estudo, consiste na comparação de resultados previamente publicados na literatura científica. Assim, optou-se em utilizar o artigo escrito por Ametani [6] como base para a comparação dos resultados e a conseqüente validação deste trabalho.

## *2.2 – Escolha do Programa ATP/EMTP*

Conforme mencionado no Capítulo 1 deste trabalho, utilizou-se o software ATP/EMTP para realização das simulações computacionais, pois ele é baseado no domínio do tempo e na teoria convencional de circuitos, o que favorece a manipulação de sistemas complexos.

Ainda no primeiro capítulo, foi citado também que todas as simulações foram realizadas considerando o sistema em regime permanente e em condições normais, entretanto esse software tem como principal função, como seu próprio nome sugere, a análise em regime transitório.

Porém, este programa dispõe de cerca de sessenta rotinas de inicialização distintas, onde cada uma permite a execução de uma tarefa específica. Dentre as rotinas mais utilizadas, destacam-se a "Cable Constants" que calcula as constantes dos cabos, "JMarti Setup" que

trabalha com dados de linhas aéreas variantes com a freqüência, "Line Constants" que calcula constantes de linhas aéreas, "Saturation" que determina a curva de histerese para transformadores e finalmente a "Fix Source" que calcula o fluxo de carga para uma condição de regime permanente.

#### *2.3 – Dados Comuns aos Casos*

Para validar as simulações, foi necessário definir alguns parâmetros básicos, a fim de aproximar ao máximo os resultados deste estudo com os obtidos na referência [6], como, por exemplo, a decisão de optar pela freqüência de 50 Hz em detrimento dos 60 Hz que é o padrão brasileiro e poderia ser escolhido. Seguindo a mesma lógica, fixou-se a resistividade do solo em 50  $\Omega$ m ao invés de considerar 1000  $\Omega$ m que é um valor utilizado por diversos autores no Brasil.

Outra decisão tomada pelo mesmo motivo foi a de utilizar fonte de corrente em quase todos os casos simulados, entretanto, na seção 2.10 deste trabalho, é apresentado um caso extra no qual utilizou-se fonte de tensão a fim de comparar os resultados encontrados com os obtidos na seção 2.9, onde se utilizou fonte de corrente para a mesma situação.

Também foi mencionado no Capítulo 1 que a representação de um duto enterrado no ATP é feita considerando-o como um cabo subterrâneo. Essa adaptação foi necessária, visto que esse programa não possui uma rotina específica para simulações envolvendo dutos. Além disso, essa consideração pode ser feita porque a seção transversal de um duto se assemelha com a de um cabo, no sentido de que ambas são compostas por uma camada circular de material condutor revestida por uma camada de material isolante.

A Figura 2.3.1, adaptada de [6], apresenta a seção transversal do duto e as características referentes à camada isolante e à camada condutora do mesmo, que são necessárias para sua representação no programa. Nela é possível observar os valores do raio interno (*rg1*) e externo (*rg2*) da parte metálica do duto, o raio externo (*rg3*) da camada de revestimento do mesmo, a resistividade (<sup>ρ</sup>*<sup>g</sup>* ) e a permeabilidade relativa (<sup>µ</sup>*<sup>g</sup>* ) do material condutor e a permissividade relativa (<sup>ε</sup>*<sup>g</sup>* ) do material isolante. A permeabilidade relativa foi considerada igual a um e a profundidade do duto foi fixada em exatos 1,8 m abaixo do nível do solo para todos os casos.

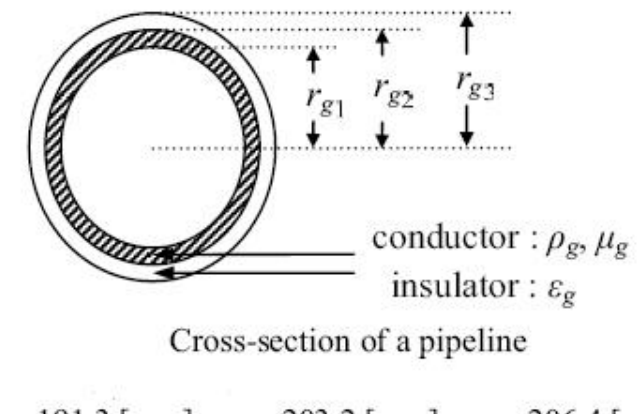

 $r_{g1}$  = 191.3 [mm],  $r_{g2}$  = 203.2 [mm],  $r_{g3}$  = 206.4 [mm]<br>  $\rho_g$  = 1.5×10<sup>-7</sup> [Ωm],  $\mu_g$  = 280,  $\varepsilon_g$  = 2.30

**Figura 2.3.1: Seção transversal do duto. [6]** 

É importante também dizer que foi considerado nas simulações que o duto é aterrado através de uma resistência *Rg* igual a 10 Ω em cada extremidade e que foi necessário representar o trecho restante da linha de transmissão por uma impedância característica Z<sub>C</sub> igual a 380 Ω. Foi possível utilizar apenas um valor de  $Z_c$  para todos os casos, uma vez que a função dela é apenas garantir que não haverá reflexão da onda trafegante e por isso não é necessário que ela seja representada com seu valor real.

Finalmente, a última consideração a ser feita foi a escolha do tipo do cabo da linha de transmissão, já que na referência [6] não é feita qualquer menção sobre qual tipo de cabo é utilizado. A opção foi feita pelo cabo *Rail*, cujo diâmetro externo é igual a 29,59 mm, entretanto poderia ser escolhido outro tipo de cabo da mesma família ACSR (*Aluminum Conductor Steel Reinforced*), cujo diâmetro externo fosse dessa mesma ordem de grandeza, como por exemplo, *Grosbeak*, *Goose*, *Drake*, *Tern*, *Bluejay*, entre muitos outros.

A extensa gama de opções, cerca de trinta, para a escolha do cabo é viável, porque a menor distância considerada entre as diversas configurações de linhas e o duto é da ordem de metros enquanto a ordem de grandeza do raio externo do cabo é da ordem de centímetros e, portanto, não influencia substancialmente no valor do módulo da tensão induzida.

### *2.4 – Caso Monofásico*

Iniciaram-se então as simulações pelo caso mais simples que é o caso monofásico. Cada elemento básico do circuito foi modelado seguindo os dados informados por Ametani [6]. Assim, a fonte de corrente que vai energizar o circuito foi ajustada com uma amplitude de 1000 A, que é o valor utilizado quase na totalidade dos casos. As exceções são os casos 31, 32, 33 e 34, nos quais a amplitude da fonte de corrente foi alterada para 500 A, com o objetivo de verificar a influência do módulo da corrente indutora na tensão induzida na tubulação. Outro ajuste importante em relação à fonte de corrente foi o ângulo atribuído a ela, que é igual a 0º.

Após a modelagem da fonte, deu-se continuidade a montagem do circuito modelandose a linha de transmissão e o duto metálico. A linha foi posicionada a uma altura de 16 m em relação ao nível do solo e o duto, como já dito anteriormente, está enterrado a uma profundidade de 1,8 m.

A Figura 2.4.1, extraída de [6], dá a clara noção espacial de como ambos estão localizados e nela é possível ver a distância *ν*, paralela ao eixo *y*, que durante algumas simulações foi considerada igual a 1 km e em outros casos, igual a 500 m. Esta variação teve como objetivo verificar a influência da distância entre o duto e a linha de transmissão nos valores das tensões induzidas nos dutos.

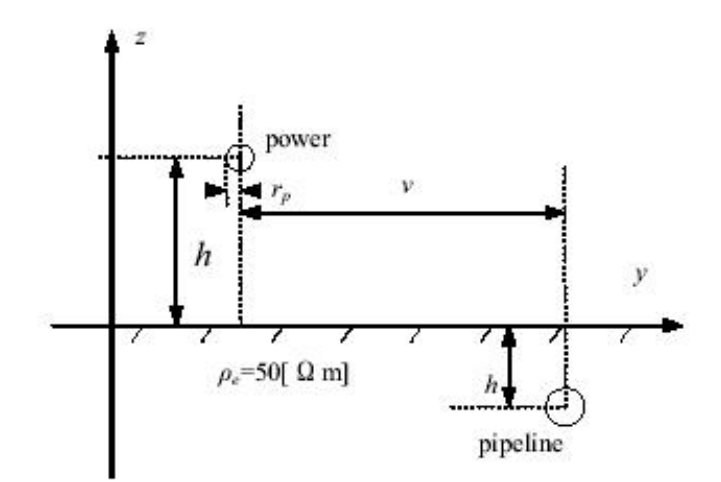

**Figura 2.4.1: Seção Transversal do Sistema Monofásico com o duto. [6]**

Por outro lado, a Figura 2.4.2, extraída de [6], mostra um modelo de circuito onde é possível notar o comprimento *x1*, que se refere ao trecho da tubulação que está paralelo a uma linha de transmissão, e o comprimento *x2*, que representa a parte da tubulação a jusante e que não está em paralelo com a linha de transmissão. Estas variáveis também tiveram seus valores alterados durante as simulações a fim de também se observar as suas influências em relação à tensão induzida no duto. Assim, atribuiu-se a *x1* o valor de 500 m em metade dos casos e o valor de 1 km nos demais, enquanto *x2* foi igualado a zero na maioria dos casos e nos demais recebeu os valores 2 km e 10 km.

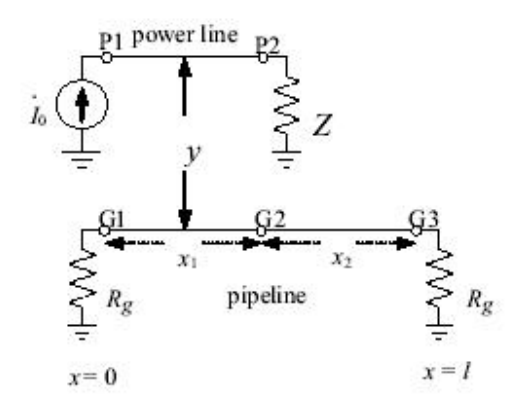

**Figura 2.4.2: Representação Longitudinal do Sistema Monofásico com o duto. [6]**

Após todas estas considerações, finalmente foi possível interligar os elementos e montar o circuito para a simulação. A Figura 2.4.3 mostra como ficou representado o circuito equivalente no software para os casos em que *x2* foi igualado a zero e a Figura 3.4.4 apresenta os casos em que *x2* foi diferente de zero.

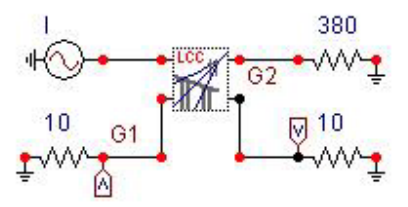

Figura 2.4.3: Circuito Equivalente para o Caso Monofásico com  $x_2$  igual a zero.

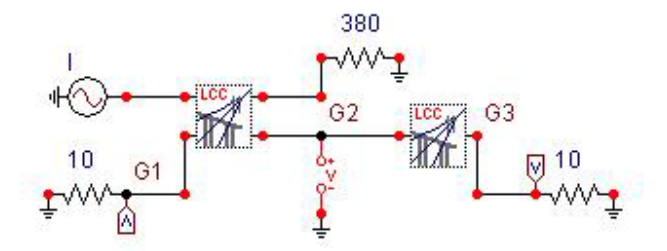

**Figura 2.4.4: Circuito Equivalente para o Caso Monofásico com** *x2* **diferente de zero.**

De posse dos circuitos, foi possível simular doze casos cujas condições de simulação estão relacionadas na Tabela 2.4.1 (adaptada de [6]). Observando essa tabela, nota-se que as variações de cada caso não foram feitas de forma aleatória porque elas estão de acordo com o fato de que se deseja determinar que as tensões induzidas são dependentes da distância de separação, do comprimento do trecho em paralelo da tubulação metálica com a linha de transmissão e pela magnitude da corrente indutora.

Os resultados relativos ao caso monofásico, bem como sua análise, serão apresentados na Seção 3.1 deste trabalho.

| Caso | $x_1[km]$ | $x_2[km]$    | v[km] | $I_0/kA$ ] |
|------|-----------|--------------|-------|------------|
| 11   | 0,5       | 0,0          | 0,5   | 1,0        |
| 12   | 0,5       | 0,0          | 1,0   | 1,0        |
| 13   | 1,0       | 0,0          | 0,5   | 1,0        |
| 14   | 1,0       | 0,0          | 1,0   | 1,0        |
| 21   | 0,5       | 2,0          | 1,0   | 1,0        |
| 22   | 0,5       | 10,0         | 1,0   | 1,0        |
| 23   | 1,0       | 2,0          | 1,0   | 1,0        |
| 24   | 1,0       | 10,0         | 1,0   | 1,0        |
| 31   | 0,5       | 0,0          | 0,5   | 0,5        |
| 32   | 0,5       | 0,0          | 1,0   | 0,5        |
| 33   | 1,0       | $_{0,0}$     | 0,5   | 0,5        |
| 34   | 1,0       | $_{\rm 0,0}$ | 1,0   | 0,5        |

**Tabela 2.4.1: Condições de Simulação para o Caso Monofásico. [6]**

## *2.5 – Configuração Trifásica Horizontal Simples*

Encerradas as simulações referentes ao caso monofásico, dá-se prosseguimento ao estudo passando para o segundo caso, que é o caso trifásico. É importante perceber que o objetivo das simulações do caso monofásico é diferente do caso trifásico. Enquanto no primeiro o objetivo é observar quais parâmetros influenciavam diretamente na tensão induzida na tubulação e verificar se a modelagem estava correta a partir da comparação dos resultados obtidos com os que estão publicados na referência [6], no segundo o objetivo é verificar as melhores e piores configurações por meio da variação apenas da distância entre a linha de transmissão e a tubulação.

Assim, a primeira configuração a ser analisada foi a configuração horizontal simples que é apresentada na Figura 2.5.1, extraída de [6]. Nessa figura é possível observar que a altura média dos cabos condutores em relação ao solo *h* é igual a 16 m, que a distância entre fases *d* é igual a 14 m e que a distância horizontal *y*, entre a fase central e o duto, foi variada em 7 valores (-100, -28, -14, 0, 14, 28 e 100 m), sendo realizada uma simulação para cada valor (casos 11, 12, 13, 14, 15, 16 e 17), respectivamente.

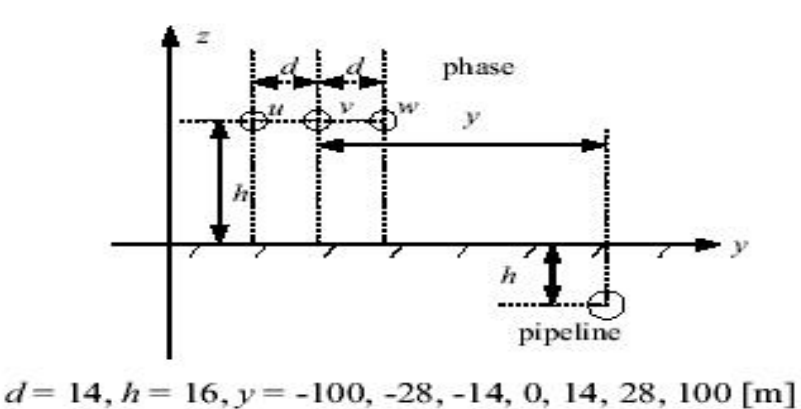

**Figura 2.5.1: Seção Transversal da Configuração Trifásica Horizontal com o Duto.[6]**

Para realização das simulações relativas a este novo caso, foram necessárias algumas adaptações na implementação computacional, como por exemplo, a substituição da fonte monofásica por uma fonte trifásica. Esta nova fonte foi fixada em 1 kA e arbitrou-se sua seqüência de fase como sendo ABC.

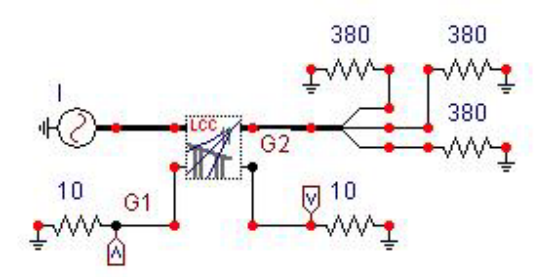

**Figura 2.5.2: Circuito Equivalente das Configurações Horizontal e Vertical Simples.**

A Figura 2.5.2 apresenta o circuito equivalente para a configuração horizontal. Esse circuito também será considerado para a próxima configuração a ser analisada que é a configuração vertical simples. Nota-se também que no caso trifásico não é mais considerado um valor não-nulo para *x2*, uma vez que, como dito anteriormente, o objetivo desse caso é diferente do caso monofásico, e que por isso apenas um circuito equivalente é suficiente para todas as simulações de cada configuração.

Da mesma forma que o comprimento  $x_2$  que representa a parte da tubulação que não está em paralelo com a linha de transmissão foi considerado igual a zero no caso trifásico, o comprimento do trecho da tubulação que está em paralelo a linha de transmissão x, agora recebe o valor fixo de 1 km.

Os resultados relativos à configuração horizontal simples, bem como sua análise, serão apresentados na Seção 3.2 deste trabalho.

## *2.6 – Configuração Trifásica Vertical Simples*

Dando continuidade ao caso trifásico, passa-se então para a configuração vertical simples. Algumas considerações relatadas na seção anterior são mantidas para esta configuração como, por exemplo, os valores para a distância horizontal *y* entre as fases e o duto, a fonte de corrente fixada em 1 kA e com seqüência de fase ABC, o comprimento de *x1* igual a 1 km, o comprimento de *x2* igual a zero e, como dito anteriormente, o mesmo circuito equivalente.

 Por outro lado, foi necessário estimar a altura de cada fase em relação ao solo, uma vez que a referência que está sendo seguida [6] não deixa estes valores explícitos. A Figura 2.6.1, adaptada de [8], define as alturas  $h_1$ ,  $h_2$  e  $h_3$  que foram estimadas em 16, 20 e 24 m respectivamente. A figura em questão também mostra as posições (-100, -28, -14, 0, 14, 28 e 100 m) para a tubulação para cada caso respectivamente (21, 22, 23, 24, 25, 26 e 27).

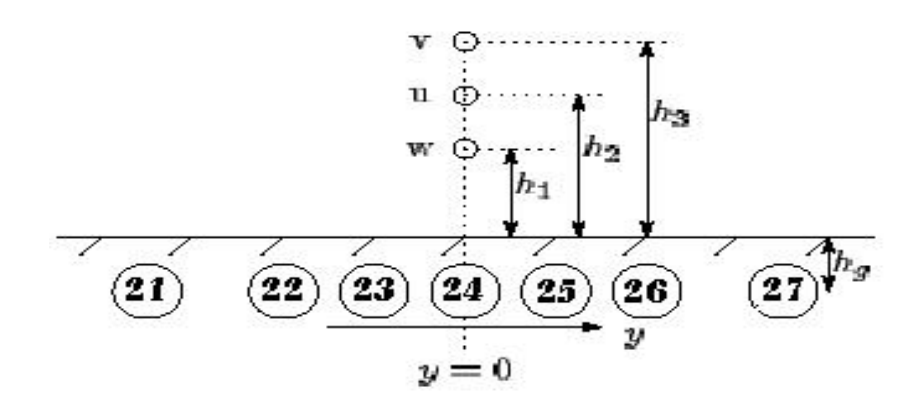

**Figura 2.6.1: Seção Transversal da Configuração Vertical com as Posições para o Duto. [8]**

Os resultados relativos à configuração vertical simples, bem como sua análise, serão apresentados na Seção 3.3 deste trabalho.

# *2.7 – Configuração Circuito Duplo Vertical*

Prosseguindo com o caso trifásico, apresenta-se a configuração circuito duplo vertical. A primeira consideração a ser feita em relação a esta configuração é a de que as alturas  $h_1$ ,  $h_2$  e *h3*, que foram estimadas para a configuração anterior, continuam sendo os mesmos valores, porém agora são valores obtidos da referência [6]. Isto faria com que aumentassem as chances de encontrar valores mais próximos à referência citada, entretanto foi necessário estimar um outro parâmetro muito importante que não é fornecido que é a distância entre os dois circuitos. Arbitrou-se esta distância em 20 m. Assim, novamente a expectativa é de que os resultados encontrados não sejam tão semelhantes aos encontrados por Ametani [6].

A Figura 2.7.1, adaptada de [8], apresenta as alturas  $h_1$ ,  $h_2$  e  $h_3$ , e mostra também as posições (-100, -28, -14, 0, 14, 28 e 100 m) para a tubulação para cada caso simulado respectivamente (31, 32, 33, 34, 35, 36 e 37).

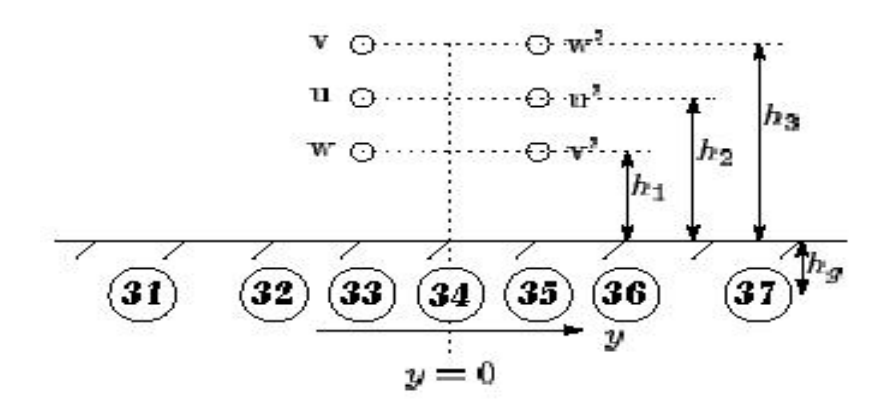

**Figura 2.7.1: Seção Transversal da Configuração Circuito Duplo Vertical com as Posições para o Duto. [8]**

Uma vez que essa configuração é composta por duas linhas de transmissão independentes, o circuito equivalente para ela é diferente dos anteriormente apresentados. Esse novo circuito, apresentado na Figura 2.7.2, é formado por duas fontes de corrente independentes e por seis resistências que representam as impedâncias características para cada fase. Assim, outra consideração importante feita foi a de que ambas as fontes que alimentam este circuito tem a mesma seqüência de fases ABC.

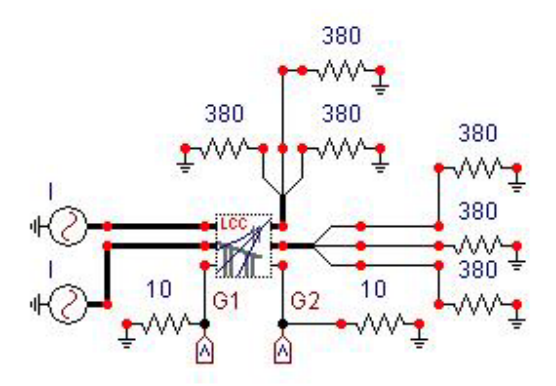

**Figura 2.7.2: Circuito Equivalente da Configuração Circuito Duplo Vertical.**

Os resultados relativos à configuração circuito duplo vertical, bem como sua análise, serão apresentados na Seção 3.4 deste trabalho.

# *2.8 – Configuração Circuito Recapacitado 500 kV*

Estendendo-se a análise feita por Ametani [6], simulou-se nas mesmas condições o circuito recapacitado 500 kV idealizado por Portela em [9]. Na dada referência é citado que existe um campo relativamente vasto para a recapacitação de linhas de transmissão e que é possível obter ganhos econômicos e aproveitar faixas de passagens existentes com a utilização desta técnica. Assim, torna-se importante um estudo detalhado para este tipo de feixe.

A Figura 2.8.1, adaptada de [9], apresenta em escala a posição dos cabos em relação ao solo (porém os diâmetros dos cabos não estão na mesma escala para a melhor visualização) e por meio dela é possível perceber que não se trata de uma configuração comum.

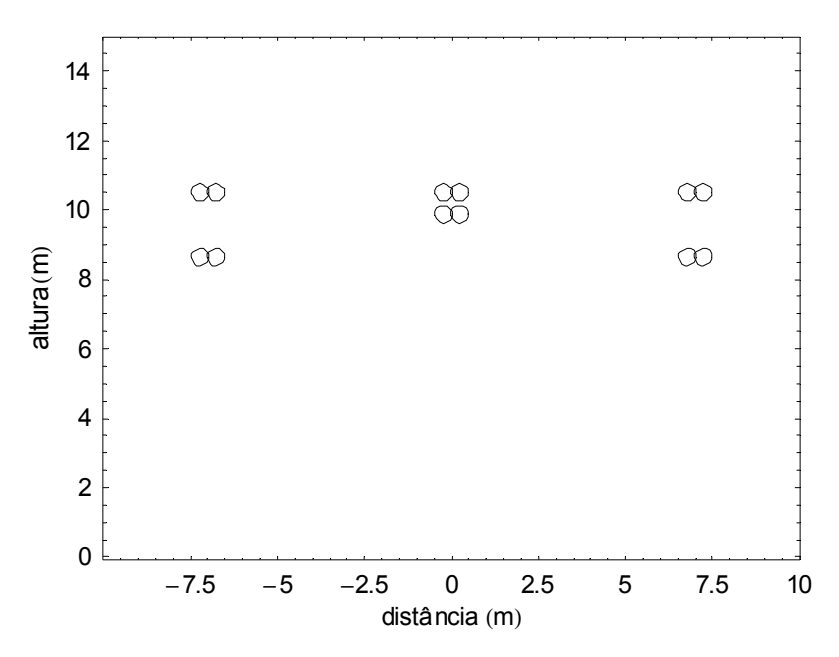

**Figura 2.8.1: Configuração Circuito Recapacitado 500 kV. [9]**

Assim como para a configuração vertical simples, em relação à configuração horizontal simples, nenhuma outra consideração foi necessária para a implementação desta configuração no ATP/EMTP, além do posicionamento dos condutores e, assim, o circuito equivalente para as simulações foi o mesmo utilizado para as citadas configurações (Figura 2.3.2).

É importante destacar ainda que, por motivo de comparação, utilizaram-se os mesmos posicionamentos dos dutos para cada simulação que nas configurações anteriores.

Os resultados relativos à configuração circuito recapacitado 500 kV, bem como sua análise, serão apresentados na Seção 3.5 deste trabalho.

### *2.9 – Simulação de um Caso Real Utilizando Fontes de Corrente*

Retornando-se à análise feita por Ametani [6], simulou-se um caso real de uma tubulação de gás, dividida em treze seções numeradas, onde uma linha de transmissão aérea de 500 kV é considerada paralela às seções a partir do terceiro trecho até o trecho de número dez e uma linha de transmissão de 66 kV é considerada paralela somente ao trecho de número 12, conforme é apresentado na Figura 2.9.1, extraída de [6].

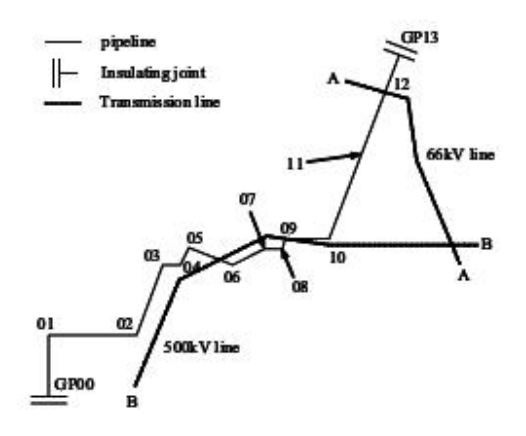

A: 66kV transmission line, B: 500kV transmission line **Figura 2.9.1: Configuração geográfica de uma situação real de uma tubulação nas proximidades de duas linhas de transmissão trifásicas. [6]**

Ambas as linhas são trifásicas com circuito duplo vertical e, portanto, a ordenação das fases foi considerada como sendo igual à adotada na Seção 2.7 deste estudo. Para a linha de

500 kV, novamente adotou-se uma fonte de corrente de 1 kA, mas para a linha de 66 kV, utilizou-se uma fonte de corrente cuja amplitude é igual a 120A

A Figura 2.9.2, também extraída de [6], apresenta o modelo elétrico para o caso e define o comprimento de cada seção *xi* , em km, bem como a distância equivalente *yi* , em m, entre cada trecho e a respectiva linha de transmissão próxima, quando existente.

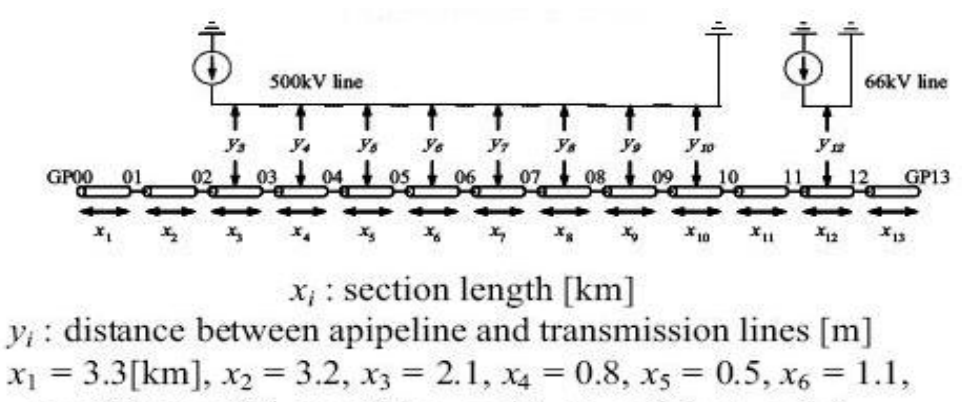

 $x_7 = 0.8$ ,  $x_8 = 0.4$ ,  $x_9 = 0.3$ ,  $x_{10} = 1.1$ ,  $x_{11} = 3.0$ ,  $x_{12} = 1.5$  $x_{13} = 1.3$ ,  $y_3 = 800$ [m],  $y_4 = 566$ ,  $y_5 = 490$ ,  $y_6 = 105$  $y_7 = 387$ ,  $y_8 = 424$ ,  $y_9 = 346$ ,  $y_{10} = 66$ ,  $y_{12} = 954$ 

**Figura 2.9.2: Modelo elétrico de uma situação real com fontes de corrente. [6]**

A Figura 2.9.3 mostra o circuito equivalente, modelado no ATP/EMTP, para simulação deste caso e, ao observá-la, pode-se perceber que é possível, com a utilização deste programa, representar um caso real decompondo-o em quantas seções forem necessárias, de acordo com a configuração geográfica a ser analisada.

Os resultados relativos à simulação de um caso real utilizando fontes de corrente, bem como sua análise, serão apresentados na Seção 3.6 deste trabalho.

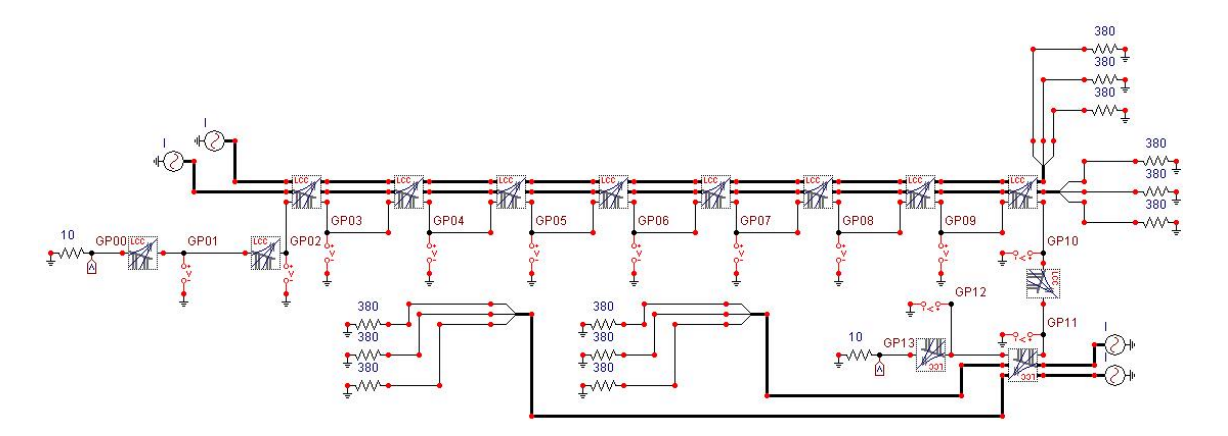

**Figura 2.9.3: Circuito Equivalente para uma situação real.**

#### *2.10 – Simulação de um Caso Real Utilizando Fontes de Tensão*

Para efeito de comparação, repetiu-se a simulação do caso anterior, sendo que agora substituindo todas as fontes de corrente por fontes de tensão.

Nenhuma nova consideração, além das que foram feitas na seção anterior, precisou ser feita para realização da simulação, mas houve, obviamente, uma consideração que não precisou ser repetida que foi exatamente a que se refere às amplitudes das fontes de corrente, uma vez que se utilizaram as próprias tensões nominais das linhas de transmissão como amplitude para as fontes de tensão.

Sendo assim, espera-se que esta simulação se aproxime mais dos valores reais que a simulação apresentada na seção anterior.

Os resultados relativos à simulação de um caso real utilizando fontes de tensão, bem como sua análise, serão apresentados na Seção 3.7 deste trabalho.

### *2.11 – Discussões*

Dado o exposto neste capítulo, é possível fazer algumas observações importantes. A primeira é que é possível utilizar o *software* ATP/EMTP para simulações que envolvam o regime permanente em condições normais, bastando para isso utilizar uma rotina de inicialização que calcula o fluxo de carga.

Na terceira seção concluiu-se que diversos tipos de cabos, pertencentes à família ACSR, poderiam ser utilizados nas simulações ao invés do cabo *Rail* sem alterar significantemente os resultados, contanto que a ordem de grandeza do raio externo do cabo escolhido fosse a mesma. Observou-se ainda que isto é possível por que essa ordem de grandeza é duas vezes menor que a ordem de grandeza da menor distância considerada entre o duto e a linha de transmissão.

Um dos objetivos das simulações expostas na quarta seção para o caso monofásico é demonstrar que o valor da tensão induzida em duto devido à influência de uma linha de transmissão depende da distância entre ambos, do comprimento do trecho paralelo e da corrente que passa pela linha e, por outro lado, que, em regime permanente, a tensão induzida não é função do comprimento restante da linha.

O outro objetivo desse caso é verificar os resultados encontrados por Ametani em [6] e validar a metodologia utilizada nesse estudo.

As seções em seguida tiveram como primeiro objetivo determinar quais as melhores e piores configurações trifásicas quanto ao nível de tensão induzida, variando-se apenas a distância entre a linha de transmissão e a tubulação. Para tal comparação, realizaram-se simulações para quatro tipos de configurações diferentes: horizontal simples, vertical simples, circuito duplo vertical e circuito recapacitado 500 kV.

O segundo objetivo é determinar se o espaçamento entre fases de uma linha de transmissão interfere diretamente no valor do módulo da tensão induzida em duto que esteja próximo a ela.

Vários objetivos podem ser destacados com relação à realização das simulações de um caso real por fonte de corrente e por fonte de tensão. O primeiro é verificar que é possível representar um caso real utilizando o ATP/EMTP, bastando para isso decompor o duto e as linhas próximas em quantas seções forem necessárias, de forma que cada seção seja composta por um trecho em que a linha possa ser considerada aproximadamente em paralelo ao duto.

 Além desse objetivo, destaca-se ainda a possibilidade de determinar o perfil do módulo e do ângulo da tensão induzida ao longo da tubulação.

# **3. Resultados dos Testes**

#### *3.1 – Caso Monofásico*

A Tabela 3.1.1 apresenta os resultados obtidos neste estudo e, para efeito de comparação, apresenta-se a Tabela 3.1.2 com os resultados obtidos por Ametani [6]. A tensão induzida *Vm* em ambas as tabelas é obtida a partir da subtração fasorial de *Vg1* por *Vg2*.

 Comparando-se os resultados da Tabela 3.1.1 com os da Tabela 2.4.1 (vide página 11), percebe-se que do caso 11 para o 12 dobrou-se a distância *ν* e obteve-se uma diminuição de *Vm,* concluindo que a tensão induzida depende da distância entre a linha e o duto, porém não de forma linear, mas sim logarítmica.

Por outro lado, dobrou-se o valor de *x<sub>1</sub>* em ambos os casos e obteve-se o dobro de  $V_m$ nos casos chamados 13 e 14 respectivamente, provando que a tensão induzida é diretamente proporcional ao comprimento do trecho em que o duto está em paralelo com a linha.

|    | $V_{gl}$ [V] | $\Theta_1{}^0$ | $V_{g2}$ [V] | $\Theta_2{}^0$ | $V_{g3}$ [V] | $\Theta_3{}^0$ | $V_m[V]$ | $\Theta^{\theta}$ |
|----|--------------|----------------|--------------|----------------|--------------|----------------|----------|-------------------|
| 11 | 10,734       | 40,574         | 10,734       | $-139,424$     |              |                | 21,467   | 40,575            |
| 12 | 4,333        | 17,598         | 4,333        | $-162,400$     |              |                | 8,666    | 17,599            |
| 13 | 21,396       | 39,734         | 21,397       | $-140,264$     |              |                | 42,793   | 39,735            |
| 14 | 8,637        | 16,758         | 8,637        | $-163,240$     |              |                | 17,274   | 16,759            |
| 21 | 4,271        | 14,347         | 4,402        | $-159,201$     | 4,271        | $-165,659$     | 8,659    | 17,622            |
| 22 | 3,929        | 2,475          | 4,958        | $-150,209$     | 3,930        | $-177,561$     | 8,639    | 17,744            |
| 23 | 8,507        | 13,531         | 8,768        | $-160,017$     | 8,507        | $-166,475$     | 17,248   | 16,806            |
| 24 | 7,809        | 1,783          | 9,854        | $-150,902$     | 7,811        | $-178,253$     | 17,170   | 17,052            |
| 31 | 5,367        | 40,574         | 5,367        | $-139,424$     |              |                | 10,734   | 40,575            |
| 32 | 2,166        | 17,598         | 2,166        | $-162,400$     |              |                | 4,333    | 17,599            |
| 33 | 10,698       | 39,734         | 10,698       | $-140,264$     |              |                | 21,396   | 39,735            |
| 34 | 4,318        | 16,758         | 4,318        | $-163,240$     |              |                | 8,637    | 16,759            |

**Tabela 3.1.1: Resultados das Simulações para o Caso Monofásico.**

|    | $V_{gl}$ [V] | $\Theta_1{}^0$ | $V_{g2}$ [V] | $\Theta_2{}^0$ | $V_{g3}$ [V] | $\Theta$ <sub>3</sub> <sup>0</sup> | $V_m$ [V] | $\Theta^0$ |
|----|--------------|----------------|--------------|----------------|--------------|------------------------------------|-----------|------------|
| 11 | 10,7         | 40,60          | 10,7         | $-139,4$       |              |                                    | 21,400    | 40,600     |
| 12 | 4,33         | 17,60          | 4,33         | $-162,4$       |              |                                    | 8,660     | 17,600     |
| 13 | 21,4         | 39,70          | 21,4         | $-140,3$       |              |                                    | 42,800    | 39,700     |
| 14 | 8,64         | 16,70          | 8,64         | $-163,3$       |              |                                    | 17,280    | 16,700     |
| 21 | 4,27         | 15,80          | 4,4          | $-160,7$       | 4,28         | $-167,2$                           | 8,666     | 17,576     |
| 22 | 3,89         | 10,50          | 4,82         | $-156,5$       | 4,05         | 174,3                              | 8,655     | 17,697     |
| 23 | 8,51         | 15,00          | 8,77         | $-161,5$       | 8,53         | 168                                | 17,272    | 16,776     |
| 24 | 7,73         | 9,77           | 9,61         | $-157,2$       | 8,06         | 173,6                              | 17,229    | 16,994     |
| 31 | 5,37         | 40,60          | 5,37         | $-139,4$       |              |                                    | 10,740    | 40,600     |
| 32 | 2,17         | 17,60          | 2,17         | $-162,4$       |              |                                    | 4,340     | 17,600     |
| 33 | 10,7         | 39,70          | 10,7         | $-140,3$       |              |                                    | 21,400    | 39,700     |
| 34 | 4,32         | 16,70          | 4,32         | $-163,3$       |              |                                    | 8,640     | 16,700     |

**Tabela 3.1.2: Resultados obtidos por [6] para o Caso Monofásico.**

Os casos 21 e 22 são reproduções do caso 12, porém com valores não nulos para  $x_2$ , assim como os casos 23 e 24 são reproduções do caso 14 da mesma forma. Uma vez que estas reproduções apresentaram resultados coincidentes com os casos anteriores respectivos, comprovou-se que, em regime permanente, a tensão induzida não é função do comprimento restante da linha que não está em paralelo com a tubulação.

Finalmente, repetiram-se os quatro primeiros casos sendo que desta vez com *I<sub>o</sub>* reduzido à metade e chamaram-se os novos casos de 31 a 34 respectivamente. Observou-se então que o módulo da tensão induzida foi também reduzido à metade e pôde-se constatar que este também é diretamente proporcional à amplitude da corrente indutora.

Assim, conclui-se que um dos objetivos desse caso foi atingido, pois se comprovou que as tensões induzidas são determinadas a partir da distância de separação, do comprimento do trecho em paralelo da tubulação metálica com a linha de transmissão e pelo módulo da corrente indutora, e que elas não são funções do comprimento restante da linha.

A validação das simulações, outro objetivo do caso monofásico, foi feita por meio da comparação dos resultados encontrados neste estudo (Tabela 3.1.1) com os resultados encontrados pelo estudo realizado por Ametani em [6] (Tabela 3.1.2). Nesta comparação utilizou-se um índice chamado de desvio de norma [10], que tem por objetivo avaliar o erro das matrizes formadas pelos valores de tensão induzida apresentados em cada estudo.

Esse índice permite estabelecer de forma global o desvio de todos os elementos da matriz. Ele é dado, em cada um dos casos, pelo módulo da subtração da norma de cada matriz.

Obtêm-se os valores para cada caso em porcentagem, através da divisão do desvio de norma pela norma da matriz composta pelos respectivos valores encontrados por Ametani em [6], assim, quanto menor for esta porcentagem, mais aceitável serão os resultados obtidos em cada simulação, de forma a validar ou não o estudo.

Observando a Tabela 3.1.3, é possível ver que em mais de 80% dos valores encontrados para cada simulação do caso monofásico o erro ficou abaixo de 0,2%. Portanto, como este valor de erro é bastante aceitável para este tipo de estudo, o modelo foi validado.

| Caso | Desvio de Norma |
|------|-----------------|
| 11   | 0,14%           |
| 12   | 0,07%           |
| 13   | 0,00%           |
| 14   | 0,03%           |
| 21   | 0,05%           |
| 22   | 0,63%           |
| 23   | 0,11%           |
| 24   | 0,47%           |
| 31   | 0,06%           |
| 32   | 0,18%           |
| 33   | 0,00%           |
| 34   | 0,05%           |

**Tabela 3.1.3: Desvio de Norma em porcentagem para o Caso Monofásico.**

## *3.2 – Configuração Trifásica Horizontal Simples*

De posse de todas as considerações citadas na Seção 2.5, foi possível então inserir os dados no programa e realizar a simulação para essa configuração. Inicialmente arbitrou-se que a fase A estaria a 14 m de distância à esquerda da fase central, a fase B seria a fase central e, conseqüentemente, a fase C estaria a 14 m à direita da fase do meio. A Tabela 3.2.1 apresenta os resultados relativos a esta opção e a Tabela 3.2.2 mostra os resultados obtidos por Ametani em [6].

Ao comparar essas duas tabelas, observam-se que o módulo das tensões encontradas em ambas concordam satisfatoriamente entre si, entretanto, o mesmo não pode ser dito a respeito dos ângulos das tensões, uma vez que é notória a diferença entre eles. Apesar disso, ao

olhar com mais cuidado, observam-se que as diferenças entre cada simulação são semelhantes e que, portanto, existe uma coerência no resultado encontrado.

Foi então decidido que as simulações deveriam ser realizadas novamente, sendo que agora invertendo a posição da fase A com a fase B. Os novos resultados estão na Tabela 3.2.3.

|    |                | $Y$ [m] $V_{gl}$ [V] | $\theta_l^{\theta}$ | $V_{g2}$ [V] | $\theta$ <sup>0</sup> | $V_m$ [V] | $\overline{\Theta_m}^0$ |
|----|----------------|----------------------|---------------------|--------------|-----------------------|-----------|-------------------------|
| 11 | $-100$         | 7,257                | 58,242              | 7,267        | $-121,735$ 14,524     |           | 58,253                  |
| 12 | $-28$          | 18,753               | 60,834              | 19,065       | $-118,862$ 37,818     |           | 60,987                  |
| 13 | $-14$          | 16,697               | 50,362              | 17,215       | $-129,065$ 33,912     |           | 50,653                  |
| 14 | $\overline{0}$ | 7,332                | $-31,849$           | 7,692        | 148,239               | 15,024    | $-31,804$               |
| 15 | 14             | 16,703               | $-114,214$          | 17,229       | 65,329                | 33,932    | $-114,446$              |
| 16 | 28             | 18,783               | $-124,927$          | 19,101       | 54,838                | 37,884    | $-125,046$              |
| 17 | 100            | 7,290                | $-126,206$          | 7,300        | 53,783                | 14,589    | $-126,211$              |

**Tabela 3.2.1: Resultados das Simulações para a configuração horizontal considerando a fase A em -14 m, a fase B em 0 e a fase C em 14 m.**

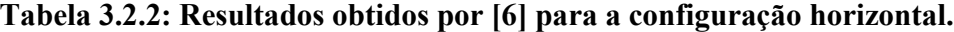

|    | $\lfloor m \rfloor$ | $\Gamma V$<br>$V_{gl}$ | $\theta$ i | $\Gamma V$<br>$V_{g2}$ | $\theta_2$ | $\boldsymbol{m}$ | $\theta_m$ |
|----|---------------------|------------------------|------------|------------------------|------------|------------------|------------|
| 11 | $-100,0$            | 7,29                   | $-5,65$    | 7,29                   | 174,4      | 14,6             | $-5,65$    |
| 12 | $-28,0$             | 18,5                   | $-4,79$    | 18,5                   | 175,2      | 37,0             | $-4,79$    |
| 13 | $-14,0$             | 16,3                   | 5,95       | 16,3                   | $-174,1$   | 32,6             | 5,95       |
| 14 | 0,0                 | 7,1                    | 88,2       | 7,1                    | $-91,8$    | 14,2             | 88,2       |
| 15 | 14,0                | 16,3                   | 170,2      | 16,3                   | $-9,77$    | 32,6             | 170,2      |
| 16 | 28,0                | 18,4                   | $-179,3$   | 18,4                   | 0,70       | 36,8             | $-179,3$   |
| 17 | 100,0               | 7,25                   | 178,2      | 7,25                   | $-1,77$    | 14,5             | 178,2      |

**Tabela 3.2.3: Resultados das Simulações para a configuração horizontal considerando** 

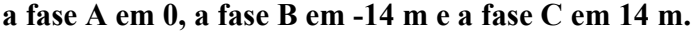

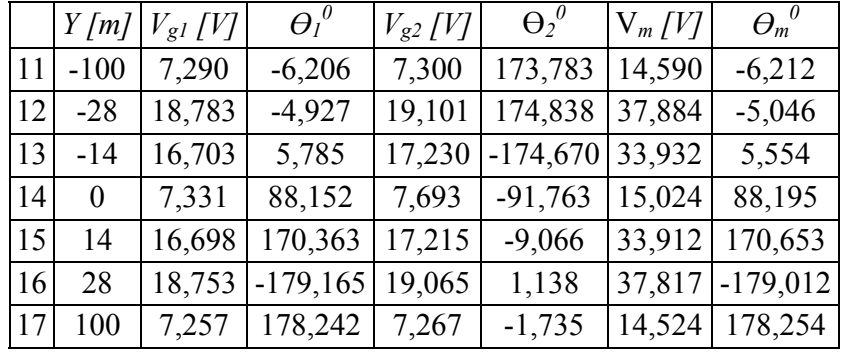

Comparando a nova tabela com a Tabela 3.2.1, observa-se que os valores dos ângulos mudaram substancialmente em virtude da alteração da ordenação das fases. É possível então concluir que a ordenação das fases interfere mais no ângulo e menos no módulo das tensões induzidas na tubulação.

Por outro lado, ao comparar a Tabela 3.2.3 com a que foi extraída de [6], percebe-se que tanto os resultados dos módulos como os resultados dos ângulos estão aparentemente próximos, o que permite concluir que o autor de [6] também utilizou esta ordenação para as fases.

Assim, para quantificar o quão próximo estão esses resultados, novamente utilizou-se o desvio de norma em porcentagem e a Tabela 3.2.4 apresenta os valores encontrados para cada simulação da configuração trifásica horizontal. Observa-se que o maior valor encontrado para esta configuração foi para o caso 14 e é igual a 5,83%.

Levando-se em consideração que a modelagem adotada neste estudo é igual à adotada por Ametani em [6], um erro da ordem de 5% é considerado muito alto, entretanto este erro é tolerável para cálculos de valores de tensão induzida em dutos para esta configuração, pois o módulo desses valores está na faixa de 7 a 19 V e um erro de 5% representa menos de 1 V, que representa pouco risco para pessoas e para a própria tubulação.

| Caso | Desvio de Norma |
|------|-----------------|
| 11   | 0,07%           |
| 12   | 2,38%           |
| 13   | 4,09%           |
| 14   | 5,83%           |
| 15   | 4,03%           |
| 16   | 2,75%           |
| 17   | $0.17\%$        |

**Tabela 3.2.4: Desvio de Norma em porcentagem para a Configuração Trifásica Horizontal.**

## *3.3 – Configuração Trifásica Vertical Simples*

De posse desses valores, foi possível realizar as simulações para essa configuração. Inicialmente arbitrou-se que a fase A estaria a 16 m de distância do solo, a fase B seria a fase central a 20 m do solo e, conseqüentemente, a fase C estaria a 24 m de altura. A Tabela 3.3.1 apresenta os resultados relativos a esta opção e a Tabela 3.3.2 mostra os resultados obtidos por Ametani em [6].

Ao comparar essas duas tabelas, observam-se que os módulos das tensões encontradas em ambas concordam razoavelmente entre si, e que novamente os ângulos das tensões apresentam uma diferença entre eles. Mais uma vez as diferenças entre cada simulação são semelhantes e assim detectou-se novamente a existência de uma coerência no resultado obtido.

|    |                | $Y[m]/V_{gl}/V[-\theta_1^0]$ |                 | $V_{g2}$ $ V $ $\theta_2^0$   | $V_m[V]$ | $\Theta_m{}^0$ |
|----|----------------|------------------------------|-----------------|-------------------------------|----------|----------------|
| 21 | $-100$         | 0,300                        | 5,021           | $0,294$ -176,050              |          | 0,594 4,491    |
| 22 | $-28$          |                              | 3,468 53,204    | 3,448 - 126,655 6,916 53,274  |          |                |
| 23 | $-14$          |                              | 6,701 57,258    | 6,778 - 122,464 13,478 57,398 |          |                |
| 24 | $\overline{0}$ |                              | 9,608 59,635    | 9,919 -119,822 19,526 59,911  |          |                |
| 25 | 14             |                              | 6,701 57,258    | 6,778 - 122,464 13,478 57,398 |          |                |
| 26 | 28             |                              | 3,468 53,204    | 3,448 - 126,655 6,916 53,274  |          |                |
| 27 | 100            |                              | $0,300$ $5,021$ | $0,294$ -176,050              |          | $0,594$ 4,491  |

**Tabela 3.3.1: Resultados das Simulações para a configuração vertical considerando a fase A em 16 m, a fase B em 20 m e a fase C em 24 m.**

**Tabela 3.3.2: Resultados obtidos por [6] para a configuração vertical.**

|    | Y/m      | $V_{gl}[V]$ | $\theta_I$ | $r_{g2}[V]$ | $\theta_2$ | $V_{m}[V]$ | $\theta_m$ |
|----|----------|-------------|------------|-------------|------------|------------|------------|
| 21 | $-100,0$ | 0,17        | 108,4      | 0,16        | $-53,7$    | 0,33       | 117,1      |
| 22 | $-28,0$  | 2,37        | $-179,5$   | 2,40        | 1,2        | 4,77       | $-179,1$   |
| 23 | $-14,0$  | 5,05        | 179,0      | 5,74        | 3,6        | 10,7       | 178,6      |
| 24 | 0,0      | 8,59        | 174,4      | 9,47        | 5,3        | 17,9       | 179,9      |
| 25 | 14,0     | 5,05        | 179,0      | 5,74        | 3,59       | 10,7       | 178,6      |
| 26 | 28,0     | 2,37        | $-179,5$   | 2,40        | 1,21       | 4,77       | $-179,1$   |
| 27 | 100,0    | 0,16        | 108,4      | 0,16        | $-53,7$    | 0,32       | 117,3      |

Foi então decidido outra vez que eram necessárias novas simulações, sendo que agora, colocando a fase A a 20 m do solo, a fase B a 24 m de altura e a fase C, conseqüentemente, a 16 m de altura. Os novos resultados estão na Tabela 3.3.3.

Comparando a nova tabela com a que foi extraída de [6], percebe-se que tanto os resultados dos módulos como os resultados dos ângulos concordam apenas razoavelmente e a prova disso vem da Tabela 3.3.4 que apresenta o desvio de norma em porcentagem dos valores encontrados para cada simulação da configuração trifásica vertical simples.

Analisando essa última tabela, observa-se que na configuração vertical a porcentagem do desvio de norma chegou a alcançar a ordem 80%, ao contrário da configuração horizontal. Este valor exagerado é explicado pelo fato de que a distância entre fases precisou ser estimada para a configuração vertical e não para a configuração horizontal. Conclui-se então que o espaçamento entre fases interfere diretamente nos valores das tensões induzidas.

|    |                | $Y[m]   V_{gl} [V]$ | $\theta_l^{\theta}$ | $V_{g2}$ [V] | $\Theta_2^{\ \theta}$ | $V_m$ [V] | $\Theta_m{}^0$ |
|----|----------------|---------------------|---------------------|--------------|-----------------------|-----------|----------------|
| 21 | $-100$         | 0,300               | 125,023             | 0,294        | $-56,053$             | 0,594     | 124,490        |
| 22 | $-28$          | 3,468               | 173,207             | 3,448        | $-6,657$              | 6,916     | $-186,725$     |
| 23 | $-14$          | 6,701               | 177,261             | 6,777        | $-2,465$              | 13,478    | 177,398        |
| 24 | $\overline{0}$ | 9,608               | 179,638             | 9,918        | 0,176                 | 19,526    | 179,911        |
| 25 | 14             | 6,701               | 177,261             | 6,777        | $-2,465$              | 13,478    | 177,398        |
| 26 | 28             | 3,468               | 173,207             | 3,448        | $-6,657$              | 6,916     | $-186,725$     |
| 27 | 100            | 0,300               | 125,023             | 0,294        | $-56,053$             | 0,594     | 124,490        |

**Tabela 3.3.3: Resultados das Simulações para a configuração vertical considerando a fase A em 20 m, a fase B em 24 m e a fase C em 16 m.** 

**Tabela 3.3.4: Desvio de Norma em porcentagem para a Configuração Trifásica** 

**Vertical Simples.**

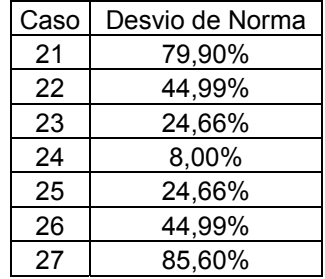

Nota-se ainda que não é possível afirmar com exatidão que o autor de [6] também utilizou esta ordenação para as fases, mas é bem provável que sim. Por outro lado, foi possível confirmar que a ordenação das fases interfere mais no ângulo e menos no módulo das tensões induzidas na tubulação.

### *3.4 – Configuração Circuito Duplo Vertical*

Como já foi visto nos dois casos anteriores, a ordenação das fases interfere diretamente nos resultados obtidos nas simulações. Para este tipo de configuração, existem 36 tipos diferentes de combinações de ordenações. Como o objetivo deste estudo não é comparar a diferença entre os resultados de cada configuração variando a ordenação, decidiu-se que para esta configuração apenas uma ordenação seria levada em consideração.

É importante deixar claro que a escolha dessa ordenação não foi feita de forma aleatória, mas sim criteriosa, de tal forma que o circuito trifásico vertical da esquerda recebeu a mesma ordenação final da configuração vertical simples e o circuito da direita recebeu exatamente a sua ordenação contrária. Esta opção é normalmente utilizada nas torres para circuito duplo a fim de garantir um equilíbrio maior das correntes entre as fases.

Assim, a ordenação escolhida foi a seguinte: a fase A foi fixada a 20 m de altura em relação ao solo, a fase B ficou a 24 m do solo e conseqüentemente a fase C ficou a 16 m de altura. Por outro lado, a fase A' também foi considerada a 20 m, mas a fase B' ficou a 16 m e a fase C' a 24 m.

Os resultados obtidos para essa configuração, com a dada ordenação, encontram-se expostos na Tabela 3.4.1, bem como os resultados encontrados por Ametani [6] estão apresentados na Tabela 3.4.2.

|    |                  | $Y[m]   V_{gl} [V]$ | $\theta_l^{\theta}$ | $V_{g2}$ [V] | $\Theta_2{}^0$ | $V_m$ [V] | $\overline{\Theta_m}^0$ |
|----|------------------|---------------------|---------------------|--------------|----------------|-----------|-------------------------|
| 31 | $-100$           | 0,190               | 160,326             | 0,186        | $-19,032$      | 0,376     | 160,644                 |
| 32 | $-28$            | 3,418               | 177,758             | 3,464        | $-1,825$       | 6,881     | 177,968                 |
| 33 | -14              | 5,124               | $-177,200$          | 5,400        | 3,578          | 10,524    | $-176,801$              |
| 34 | $\boldsymbol{0}$ | 0,520               | $-93,122$           | 0,604        | 87,299         | 1,123     | $-92,896$               |
| 35 | 14               | 5,101               | $-6,415$            | 5,380        | 172,982        | 10,480    | $-6,725$                |
| 36 | 28               | 3,397               | $-1,427$            | 3,444        | 178,200        | 6,841     | $-1,615$                |
| 37 | 100              | 0,173               | 11,184              | 0,169        | $-169,724$     | 0,341     | 10,735                  |

**Tabela 3.4.1: Resultados das Simulações para a configuração circuito vertical duplo.**

|    | $Y$ [m]  | $V_{gl}[V]$ | $\overline{\Theta_I}^0$ | $V_{g2}[V]$ | $\overline{\Theta_2}^0$ | $V_m$ [V] | $\theta_m$ |
|----|----------|-------------|-------------------------|-------------|-------------------------|-----------|------------|
| 31 | $-100,0$ | 1,52        | $-158,1$                | 1,29        | $-155,8$                | 0,24      | $-170,7$   |
| 32 | $-28,0$  | 4,18        | $-176,2$                | 4,22        | 3,95                    | 8,40      | $-176,1$   |
| 33 | $-14,0$  | 5,90        | $-175,4$                | 7,30        | $-2,55$                 | 13,1      | $-179,4$   |
| 34 | 0,0      | 3,16        | 116,1                   | 3,07        | 118,6                   | 0,16      | 60,9       |
| 35 | 14,0     | 6,67        | 6,37                    | 6,55        | $-171,4$                | 13,2      | 7,5        |
| 36 | 28,0     | 4,28        | 3,59                    | 4,18        | $-175,3$                | 8,46      | 4,1        |
| 37 | 100,0    | 1,41        | 13,8                    | 1,17        | 21,2                    | 0,29      | 17,3       |

**Tabela 3.4.2: Resultados obtidos por [6] para a configuração vertical.**

A comparação de ambas as tabelas mostra que os resultados encontrados para esta configuração, assim como os que foram encontrados na seção anterior, concordam apenas razoavelmente entre si. A Tabela 3.4.3 apresenta o desvio de norma em porcentagem dos valores encontrados para cada simulação da configuração trifásica circuito duplo vertical e nela é possível observar que os seus valores são da mesma ordem de grandeza do caso anterior (vertical simples).

Portanto, é possível concluir que o espaçamento entre os circuitos interfere diretamente nos valores das tensões induzidas, uma vez que a distância entre eles precisou ser estimada.

|  | Caso | Desvio de Norma |
|--|------|-----------------|
|  | 31   | 86,66%          |
|  | 32   | 18,07%          |
|  | 33   | 20,69%          |
|  | 34   | 81,92%          |
|  | 35   | 20,69%          |
|  | 36   | 19,14%          |
|  | 37   | 86,82%          |

**Tabela 3.4.3: Desvio de Norma em porcentagem para a Configuração Trifásica Circuito Duplo Vertical.**

# *3.5 – Configuração Circuito Recapacitado 500 kV*

A Tabela 3.5.1 expõe os resultados encontrados relativos a esta configuração, e nela observa-se que não houve uma diferença expressiva entre os valores dos módulos ou dos ângulos da tensão induzida na tubulação em função da distância desta em relação à linha de transmissão, ou seja, independente da distância entre o duto e a linha para esta configuração, o valor encontrado para a tensão induzida é praticamente o mesmo.

Para enfatizar essa observação incluiu-se um caso extra (48) no qual a distância considerada foi ampliada para 1 km, e mesmo assim o resultado encontrado não foi diferente dos demais.

Entretanto, quando se analisou o caso monofásico, uma das conclusões foi que a tensão induzida depende diretamente desta distância e, portanto existe uma inconsistência nos resultados das simulações para este caso. Conclui-se que o modelo utilizado para as simulações neste estudo não é adequado para analisar linhas com mais de um condutor por fase.

|    | $Y$ [m]          | $V_{el}$ [V] | $\theta_l^{\,\prime\prime}$ | $V_{g2}$ [V] | $\Theta_2^{\ \theta}$ | $V_m$ [V] | $\varTheta_m$ |
|----|------------------|--------------|-----------------------------|--------------|-----------------------|-----------|---------------|
| 41 | $-100$           | 3,624        | $-124,442$                  | 1,162        | 49,022                | 4,780     | $-126,027$    |
| 42 | $-15$            | 3,589        | $-123,641$                  | 1,122        | 51,362                | 4,708     | $-124,830$    |
| 43 | $-7,5$           | 3,553        | $-123,359$                  | 1,085        | 52,097                | 4,636     | $-124,422$    |
| 44 | $\boldsymbol{0}$ | 3,523        | $-123,665$                  | 1,059        | 50,914                | 4,578     | $-124,917$    |
| 45 | 7,5              | 3,559        | $-124,486$                  | 1,098        | 48,502                | 4,650     | $-126, 138$   |
| 46 | 15               | 3,593        | $-124,764$                  | 1,133        | 47,830                | 4,719     | $-126,538$    |
| 47 | 100              | 3,622        | $-124,590$                  | 1,162        | 48,553                | 4,778     | $-126,254$    |
| 48 | 1000             | 3,622        | $-124,535$                  | 1,161        | 48,722                | 4,777     | $-126,171$    |

**Tabela 3.5.1: Resultados das Simulações para a configuração circuito recapacitado 500 kV.**

### *3.6 – Simulação de um Caso Real Utilizando Fontes de Corrente*

A Tabela 3.6.1 apresenta o módulo, o ângulo, a parte real e a parte imaginária da tensão induzida em cada interseção da tubulação devido à presença das duas linhas de transmissão em suas proximidades. A partir dessa tabela foi possível construir o gráfico, que está apresentado na Figura 3.6.1, do módulo da tensão induzida em função do número da interseção.

Ao analisar este gráfico, tem-se a falsa impressão que as tensões nas seções das extremidades são iguais a aquelas nos nós centrais, ou seja, o perfil da tensão ao longo da tubulação parece ser praticamente linear. Entretanto, será demonstrado, na próxima seção, que isto não é verdade.

|      | Módulo [V] | Angulo [ <sup>0</sup> ] | Parte Real [V] | Parte Imaginária [V] |
|------|------------|-------------------------|----------------|----------------------|
| GP00 | 0,433      | 2,153                   | 0,433          | 0,016                |
| GP01 | 0,458      | 12,575                  | 0,447          | 0,100                |
| GP02 | 0,494      | 21,409                  | 0,460          | 0,180                |
| GP03 | 0,539      | 24,241                  | 0,492          | 0,221                |
| GP04 | 0,562      | 23,575                  | 0,515          | 0,225                |
| GP05 | 0,580      | 22,619                  | 0,535          | 0,223                |
| GP06 | 0,390      | 17,554                  | 0,372          | 0,118                |
| GP07 | 0,436      | 12,954                  | 0,425          | 0,098                |
| GP08 | 0,459      | 10,923                  | 0,451          | 0,087                |
| GP09 | 0,481      | 9,140                   | 0,475          | 0,076                |
| GP10 | 0,470      | $-162,281$              | $-0,448$       | $-0,143$             |
| GP11 | 0,439      | $-170,784$              | $-0,433$       | $-0,070$             |
| GP12 | 0,426      | $-175,427$              | $-0,424$       | $-0,034$             |
| GP13 | 0,418      | $-179,669$              | $-0,418$       | $-0,002$             |

**Tabela 3.6.1: Valores de tensão induzida em cada interseção da tubulação.**

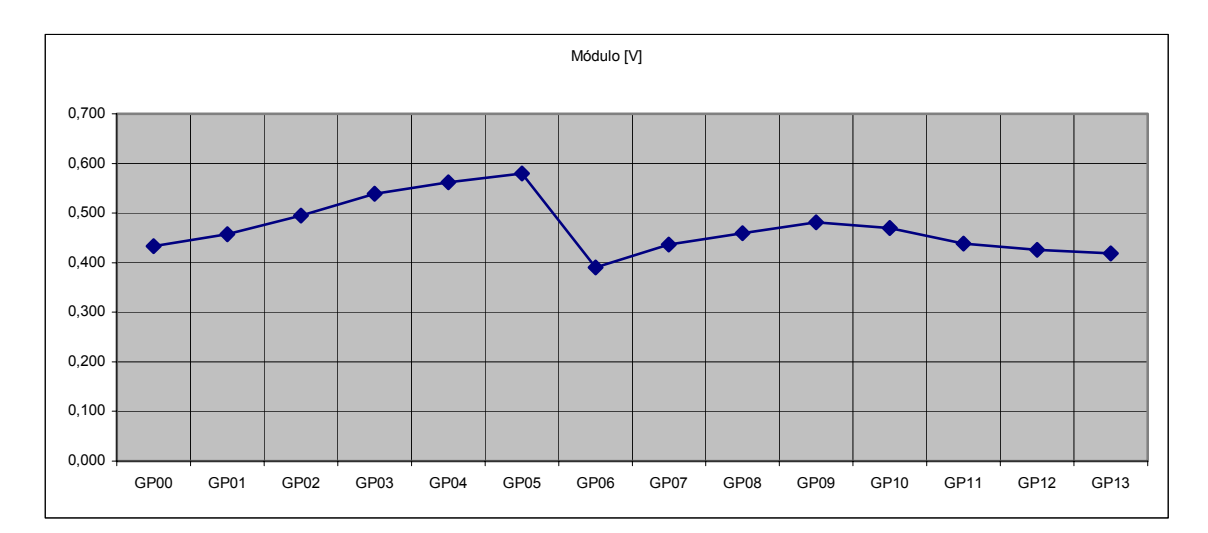

**Figura 3.6.1: Gráfico do módulo da tensão induzida, em V, em função do número da interseção da tubulação.**

Por outro lado, mas também a partir da Tabela 3.6.1, construiu-se o gráfico da parte imaginária da tensão induzida em função do número da interseção, que está representado na Figura 3.6.2.

Através da análise desse gráfico, observa-se uma outra característica interessante do perfil da tensão induzida ao longo do duto que é o fato de que uma extremidade apresenta a parte imaginária da tensão com sinal contrário ao da outra extremidade. Esta característica indica que existe um ponto ao longo da tubulação em que a tensão induzida se torna nula

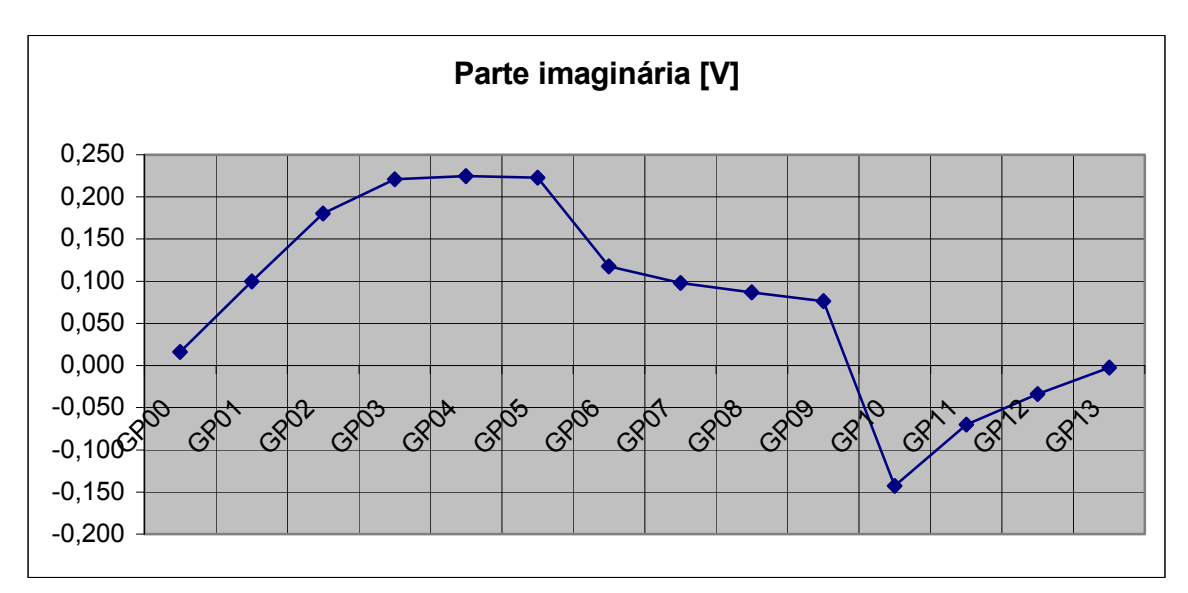

**Figura 3.6.2: Gráfico da parte imaginária da tensão induzida, em V, em função do número da interseção da tubulação.**

# *3.7 – Simulação de um Caso Real Utilizando Fontes de Tensão*

A Tabela 3.7.1 apresenta os resultados obtidos nesta simulação, que foi realizada utilizando o mesmo circuito equivalente apresentado na Seção 2.9 (Figura 2.9.3).

|      | Módulo [V] | <u>Angulo</u> | Parte Real [V] | Parte Imaginária [V] |
|------|------------|---------------|----------------|----------------------|
| GP00 | 0,304      | $-25,211$     | 0,275          | $-0,129$             |
| GP01 | 0,321      | $-14,788$     | 0,310          | $-0,082$             |
| GP02 | 0,347      | $-5,954$      | 0,345          | $-0,036$             |
| GP03 | 0,359      | 4,539         | 0,358          | 0,028                |
| GP04 | 0,363      | 8,412         | 0,360          | 0,053                |
| GP05 | 0,367      | 10,707        | 0,360          | 0,068                |
| GP06 | 0,202      | 20,073        | 0,190          | 0,069                |
| GP07 | 0,212      | 24,766        | 0,192          | 0,089                |
| GP08 | 0,218      | 26,583        | 0,195          | 0,098                |
| GP09 | 0,222      | 27,887        | 0,196          | 0,104                |
| GP10 | 0,337      | 170,926       | $-0,333$       | 0,053                |
| GP11 | 0,315      | 162,432       | $-0,300$       | 0,095                |
| GP12 | 0,306      | 157,468       | $-0,283$       | 0,117                |
| GP13 | 0,301      | 153,225       | $-0,268$       | 0,135                |

**Tabela 3.7.1: Valores de tensão induzida em cada interseção da tubulação.**

Ao analisar o gráfico da Figura 3.7.1, que foi gerado a partir da Tabela 3.7.1, percebe-se que as tensões nas seções das extremidades são maiores que aquelas nos nós centrais, ou seja, o perfil da tensão ao longo da tubulação começa em um nível, decai em certa distância e depois aumenta até atingir novamente o nível inicial, ao contrário do que foi mostrado na seção anterior.

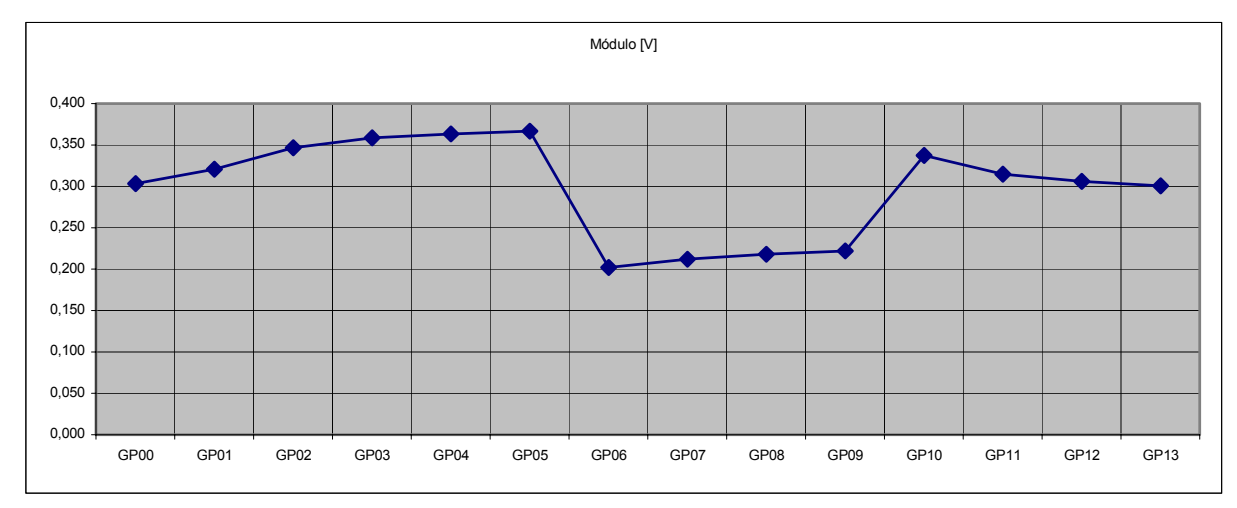

**Figura 3.7.1: Gráfico do módulo da tensão induzida, em V, em função do número da interseção da tubulação.**

Neste momento é importante lembrar que cada ponta da tubulação é aterrada por uma resistência de 10  $\Omega$ , e que isto pode ser um dos motivos pelos quais a tensão induzida apresenta valores em módulos maiores nas pontas do que no centro do duto.

Da mesma forma que na seção anterior, construiu-se um gráfico para a parte imaginária da tensão induzida em função do número da interseção, que está representado na Figura 3.7.2. Esse gráfico ratifica o que foi observado na seção anterior no que se refere ao fato de que uma ponta da tubulação apresenta a parte imaginária da sua tensão com sinal contrário ao da outra ponta, evidenciando que existe um ponto ao longo da tubulação em que a tensão induzida se torna nula.

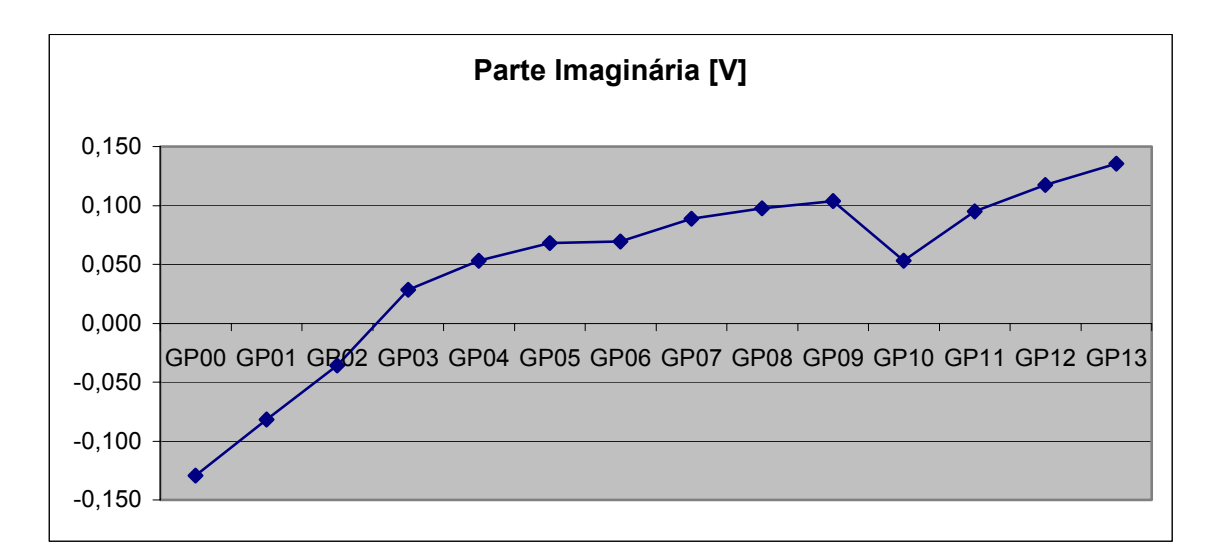

**Figura 3.7.2: Gráfico da parte imaginária da tensão induzida, em V, em função do número da interseção da tubulação.**

### *3.8 – Discussões*

Dado o exposto neste capítulo, é possível fazer algumas observações importantes de acordo com cada seção, bem como de um modo geral. As simulações para o caso monofásico, expostas na primeira seção, atingiram um dos seus objetivos, que era a validação do modelo e a comprovação disso vem dos valores encontrados em porcentagem para o desvio de norma expostos na Tabela 3.1.3, onde é possível ver que o maior valor encontrado foi 0,63% para o caso 22.

Da mesma forma, o outro objetivo foi alcançado, pois se concluiu na primeira seção deste capítulo que realmente os três fatores investigados (distância de separação, comprimento do trecho em paralelo da tubulação metálica com a linha de transmissão e a magnitude da corrente indutora) interferem diretamente e substancialmente nos valores encontrados para as tensões induzidas.

A primeira configuração trifásica a ser analisada foi a horizontal simples e a primeira observação a respeito dela é que a maior tensão induzida ocorreu quando a distância horizontal entre o duto e a linha foi igual a  $\pm$  28 m, assim como as menores ocorreram quando o duto estava exatamente abaixo da fase central e quando estava nas distâncias máximas. Este fato pode ser explicado pela densidade de fluxo total ocasionada pela simetria da corrente trifásica.

Já a configuração vertical simples, ao contrário da configuração anterior, apresentou o maior valor de tensão induzida para o caso em que o duto estava exatamente abaixo das fases, e, de forma quase linear, foi diminuindo com o aumento da distância.

Uma observação importante obtida na análise de ambas as configurações trifásicas citadas foi a de que a ordenação das fases interfere mais no ângulo do que no módulo da tensão induzida. Isto ocorre porque, uma vez que se fixou uma seqüência de fase para a fonte de corrente, a ordenação das fases na linha de transmissão interfere no equilíbrio das fases.

Outra observação foi obtida a partir da comparação dos valores encontrados para o desvio de norma de ambas as configurações. A configuração horizontal apresentou valores de erro menores que a configuração vertical e isto ocorreu porque nesta última foi necessário estimar o espaçamento entre as fases. Assim, foi possível determinar que o espaçamento entre fases de uma linha interfere diretamente no valor do módulo da tensão induzida em duto que esteja próximo a ela.

Devido à simetria vertical e ao equilíbrio das correntes que percorrem as fases, a configuração vertical circuito duplo foi a que apresentou os menores valores de tensão induzida. É importante ainda observar que o perfil da tensão induzida em função da distância para esta configuração foi igual ao da configuração horizontal, ou seja, atingindo seu valor mínimo quando o duto se encontra exatamente abaixo da linha ou a dezenas de metros distantes.

Os resultados referentes às simulações do circuito recapacitado de 500 kV apresentaram uma independência do valor da tensão induzida em função da distância horizontal entre a linha de transmissão e o duto. Entretanto, já foi discutido antes que a tensão induzida depende diretamente desta distância. Portanto conclui-se que estas simulações apresentaram resultados inconsistentes e que o modelo utilizado para simulações, que é baseado no cálculo do raio médio geométrico, não é adequado para linhas com mais de um condutor por fase.

A realização das simulações de um caso real por fonte de corrente e por fonte de tensão permitiu perceber duas características importantes da tensão induzida em um duto. A primeira é que o perfil da tensão ao longo da tubulação começa em um nível, decai em certa distância e depois aumenta até atingir novamente o nível inicial, demonstrando claramente que existe um ponto de ressonância ao longo da tubulação e a segunda, e talvez mais importante, é

que existe um ponto ao longo da tubulação em que a tensão induzida se torna nula, uma vez que o ângulo da tensão em uma extremidade da tubulação é contrário ao da outra extremidade.

Este fato deveria ser lembrado por engenheiros e pesquisadores de campo, entretanto o ângulo da tensão induzida tem sido desprezado, como por exemplo, em [5]. A conclusão principal deste capítulo talvez seja que ao se levar em consideração o ângulo da tensão induzida é possível compreender fisicamente que existe um ponto no duto onde o potencial é igual a zero.

# **4. Conclusões e Sugestões para Trabalhos Futuros**

#### *4.1 - Conclusões*

Analisando todo o conteúdo deste estudo, é possível realizar diversas observações e, conseqüentemente, chegar a algumas conclusões pertinentes. De acordo com o primeiro capítulo, conclui-se que é inevitável a utilização de novos parques de geração hidroelétrica que se encontram a centenas de quilômetros de distância dos locais de consumo e por isso é fundamental a expansão da Rede Básica por meio de construção de novas linhas de transmissão.

Da mesma forma, a necessidade de transporte de líquidos e gases hidrocarbonetos em longas distâncias acelera a construção de extensas tubulações metálicas e, por isso, é cada vez mais comum que estas se encontrem bem próximas de alguma linha de transmissão.

Esta convivência mútua induz uma tensão nos dutos que pode ocasionar riscos à tubulação metálica e principalmente à segurança de pessoas e por isso um estudo a respeito deste assunto é de grande importância.

Em relação ao segundo capítulo, foi possível concluir que o *software* ATP/EMTP pode ser utilizado em estudos que envolvam o regime permanente em condições normais através de uma rotina de inicialização baseada em fluxo de carga. Concluiu-se ainda que diversos cabos, cujos raios externos fossem da mesma ordem de grandeza do cabo Rail, poderiam ser utilizados para as simulações deste estudo, obtendo resultados similares aos obtidos.

Analisando o caso monofásico, comprovou-se que o valor da tensão induzida em duto devido à influência de uma linha de transmissão depende da distância entre ambos, do comprimento do trecho paralelo e da corrente que passa pela linha e, por outro lado, que, em regime permanente, a tensão induzida não é função do comprimento restante da linha.

Ainda em relação ao caso monofásico, foi possível, através da análise dos pequenos valores (abaixo de 0,2%) obtidos para o seu desvio de norma, validar o modelo utilizado nesse estudo.

Observando-se as configurações trifásicas consideradas, concluiu-se que a configuração horizontal e a configuração circuito duplo vertical apresentaram os maiores valores de tensão induzida quando o duto estava situado a uma distância média da linha  $(± 28 m e ± 14 m,$ respectivamente), enquanto a configuração vertical simples apresentou os valores críticos para o caso em que o duto situava-se exatamente abaixo das fases. Pôde-se concluir ainda que as tensões induzidas na tubulação são significantemente dependentes do arranjo da linha de transmissão. Concluiu-se ainda que a configuração vertical circuito duplo foi a que apresentou os menores valores de tensão induzida e, por isso, este arranjo foi considerado como sendo o melhor dos analisados.

Ao comparar os valores encontrados para o desvio de norma desse arranjo com os valores correspondentes da configuração horizontal, percebeu-se que os erros relativos para a configuração vertical circuito duplo são muito maiores (da ordem de 80% contra 5%) e foi possível concluir que o espaçamento entre os circuitos interfere diretamente nos valores das tensões induzidas, uma vez que a distância entre os circuitos precisou ser estimada.

 Ao analisar apenas as configurações trifásicas horizontal e vertical simples, chegou-se a conclusão que a ordenação das fases interfere mais no ângulo do que no módulo da tensão induzida. Outra conclusão importante foi obtida a partir da comparação dos valores encontrados para o desvio de norma de ambas as configurações. Concluiu-se que o espaçamento entre fases de uma linha interfere diretamente no valor do módulo da tensão induzida em duto que esteja próximo a ela.

Sobre as simulações referentes ao circuito recapacitado de 500 kV, concluiu-se que elas apresentaram resultados inconsistentes e que o modelo utilizado para simulações não é adequado para linhas com mais de um condutor por fase. Levando-se isto em consideração em conjunto com o fato de que linhas de transmissão com mais de um condutor por fase são extremamente comuns, conclui-se que são necessários a pesquisa e o desenvolvimento de técnicas computacionais capazes de contemplar modelos adequados para este tipo de estudo.

Em relação às seções 2.9 e 2.10, verificou-se que, ao decompor o duto e as linhas que estejam próximas em quantos trechos forem necessários, é possível obter o nível de tensão induzida em um duto para um caso real.

Ao comparar os resultados obtidos nessas seções, determinou-se que existe um ponto de ressonância ao longo da tubulação onde a tensão induzida se torna nula, uma vez que o ângulo da tensão em uma extremidade da tubulação apresenta sinal oposto ao da outra extremidade. Conclui-se que somente levando-se em consideração o ângulo da tensão

induzida é possível compreender fisicamente que existe um ponto no duto onde o potencial é igual a zero.

Finalmente sugere-se que a agência reguladora do setor elétrico brasileiro inclua os estudos dos níveis de tensão induzida em dutos como parte integrante do "projeto básico" de linhas de transmissão, principalmente em casos em que a linha de transmissão atravesse áreas congestionadas com industrias.

#### *4.2 - Sugestões para Trabalhos Futuros*

Ao desenvolver este trabalho surgiram diversas idéias que ficam como sugestões para trabalhos futuros. Dentre elas destacam-se o desenvolvimento de um programa que contemple um modelo adequado para o cálculo da influência em dutos metálicos a partir de linhas de transmissão com mais de um condutor por fase, bem como o aprofundamento da investigação da modelagem mais adequada para este caso.

Por outro lado, considerando-se apenas um condutor por fase, é conveniente realizar estudos que abranjam linhas de transmissão subterrâneas ou que considerem tubulações não aterradas, ou seja, que sofram acoplamento capacitivo.

É possível também estudar o nível da tensão induzida em dutos a partir da influência de linhas de transmissão sob condições de falta, que, de acordo com [5], podem alcançar valores de centenas de Volts a até alguns kiloVolts.

Sugere-se ainda que sejam realizados estudos semelhantes, porém utilizando o método experimental ou a comparação dos resultados obtidos com os fornecidos por outros programas comerciais, específicos para tal fim, como forma de validação.

# **Referências Bibliográficas**

- [1] Portela, C., "**Sistema Elétrico Brasileiro Realidades e Opções"**, Dezembro 2005
- [2] EPE, "**Programa de Expansão da Transmissão"** PET 2007-2011
- [3] http://www.pea.usp.br/ext/pea2403/Dutos\_e\_casa\_de\_v\_lvulas.jpeg  $(20/11/07)$
- [4] Faria, F.R., Berardo, B.L., Piotto M.J., "**Manutenção Da Faixa De Servidão Da**

**Primeira Linha De Transmissão Com Parcela Variável, Utilizando Como Premissa** 

**Básica A Norma Abnt Nbr – 5422 - Uma Experiência Da Transmissão Paulista",**  XIXSNPTEE, 2007

[5] CIGRÉ WG36-02: "**Guide on the Influence of High Voltage AC Power System on Metallic Pipeline"**, CIGRE Pub.95, 1995

[6] Ametani, A., Hosakawa, Y., **"EMTP Simulations and Theorical Formulation of Induced Voltages to Pipelines from Power Lines"**,

[7] Ametani, A., **"Cable Parameters Rule Book"**, B.P.A. (1996-4)

[8] Ametani, A., Uchida, N., Isogai, H., *et al*, **"EMTP Simulations of Induced Voltages to an Underground Gas Pipeline and Its Contermeasures"**,

[9] Portela, C., **"Um Sistema Computacional de Otimização de Linhas de Transmissão não convencionais"**, XIVSNPTEE, 1997.

[10] Lima, A., Martins, T.F.R.D., Carneiro Jr., S., **"Influência das Aproximações no Cálculo dos Parâmetros Longitudinais em Modelos Transitórios de Sistemas de Transmissão"**,

[11] Lima, A., Carneiro Jr., S., **"Transitórios Eletromagnéticos Notas de Aula"**, 2004

[12] Wedepohl, L.M., Wilcox, D.J., **"Transient Analysis of Underground Power-**

**Transmission System – System Model and Wave Propagation Characteristics"**, 1973

[13] Deri, A., et al, "The Complex Ground Return Plane: A Simplified Model for **Homogeneous and Multi-layer Earth Return"**, 1981.

[14] Noda, T., **"Development of a Transmission-line Model Considering the Skin aon Corona Effects for Power Systems Transient Analysis"**, 1996

[15] Lima, A, "Campos e Ondas Notas de Aula", 2007

[16] Ametani, A., "Rule Book ATP – Appendix Cable Parameters Supporting Program", 1995

# **Apêndice - Modelagem**

# *A.1 – Cálculo da Impedância por unidade de comprimento*

O cálculo da impedância por unidade de comprimento levando-se em consideração o efeito da variação da freqüência é fundamental para a representação correta tanto das linhas de transmissão como dos cabos subterrâneos. Esta seção apresenta de que forma ambas as representações são feitas.

### *A.1.1 – Linhas de Transmissão Aéreas*

As linhas de transmissão são compostas por condutores de fase, que possuem alma de aço e cabos pára-raios, que são condutores sólidos de ligas de aço. A expressão geral da impedância interna para condutores cilíndricos é apresentada na Equação 1, na qual a resistividade do condutor  $\rho = 1/\sigma$ ,  $\mu$  é a permeabilidade do condutor,  $r_1$  é o raio externo do condutor cilíndrico,  $r_0$  é o raio interno do condutor e  $\eta = \sqrt{j\omega\mu\sigma}$ .

$$
z_{i} = \frac{\eta \rho}{2\pi r_{1}} \frac{I_{0}(\eta r_{1}) K_{1}(\eta r_{0}) + K_{0}(\eta r_{1}) I_{1}(\eta r_{0})}{I_{1}(\eta r_{1}) K_{1}(\eta r_{0}) - I_{1}(\eta r_{0}) K_{1}(\eta r_{1})}
$$
(1)

É possível aproximar essa expressão para a que está representada na Equação 2 para o caso de condutor sólido, uma vez que o raio interno  $r_0 = 0$ . Esta aproximação apresenta um valor máximo de 4% para o erro relativo da resistência quando *ηr* = 5 e 5% para o erro relativo para a reatância quando *ηr* = 3,5.

$$
z_i = \frac{\eta \rho}{2\pi r_1} \frac{I_0(\eta r_1)}{I_1(\eta r_1)}\tag{2}
$$

A Figura A.1.1.1, extraída de [11], apresenta o erro, em pu, da aproximação para condutores sólidos em função da freqüência, em Hz. Observando essa figura, percebe-se claramente que os erros são praticamente constantes para baixas freqüências e decrescem para altas freqüências.

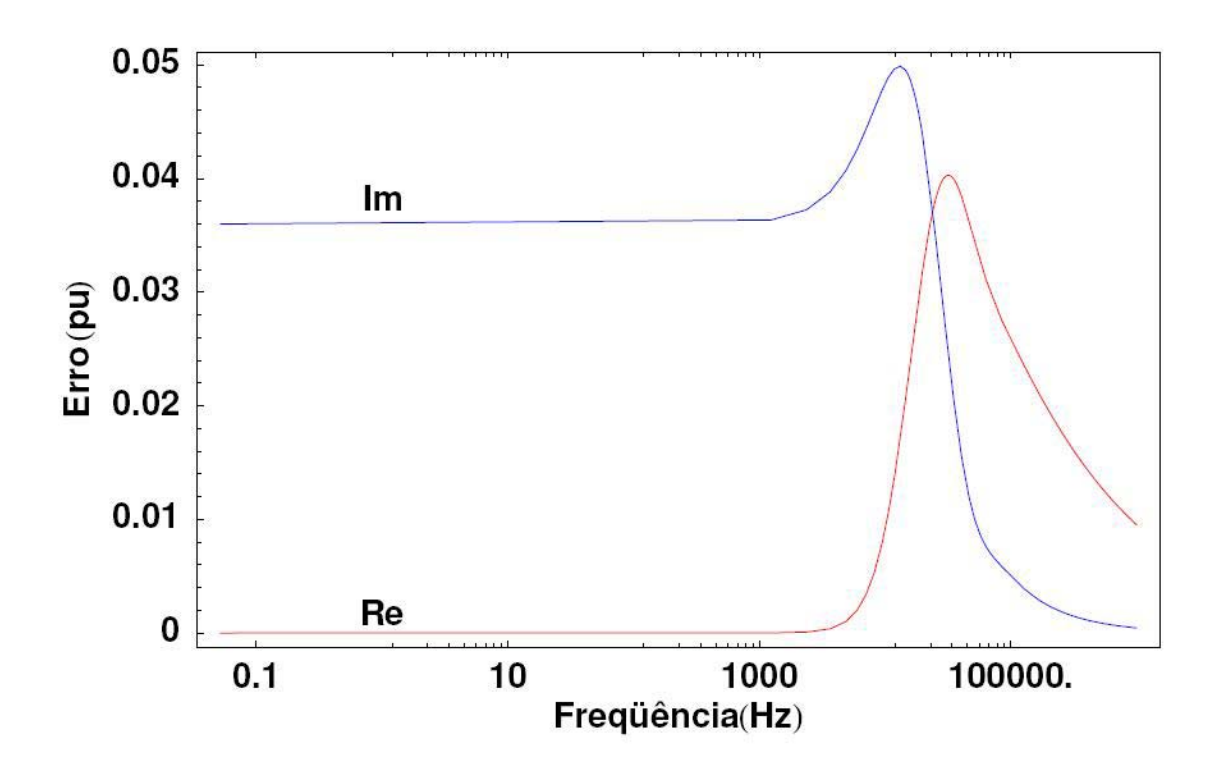

**Figura A.1.1.1: Erro, em pu, da aproximação para condutores sólidos em função da Freqüência, em Hz. [11]**

Existem outras aproximações possíveis para representação da impedância interna dos condutores que não utilizam expressões que envolvem as funções de Bessel. *Wedepohl e Wilcox* [12], por exemplo, desenvolveram equações aproximadas que envolvem expressões hiperbólicas. A Equação 3 mostra a expressão aproximada neste caso para condutores com alma de aço, bem como a Equação 4 apresenta a fórmula para condutores sólidos ( $r_0 = 0$ ).

Para linhas de transmissão, quando o efeito de proximidade entre os condutores de fase não é considerado, a matriz de impedância é diagonal. Este efeito só é levado em consideração quando a distância entre os condutores de fase é da mesma ordem de grandeza da distância entre condutores de fases distintas.

$$
z_{i} = \frac{\eta \rho}{2\pi r_{i}} \coth(\eta (r_{i} - r_{0})) + \frac{\rho}{2\pi (r_{i} + r_{0})r_{i}}
$$
(3)

$$
z_i = \frac{\eta \rho}{2\pi r_i} \coth(0, 777\eta r_i) + \frac{0,356\rho}{2\pi r_i^2}
$$
 (4)

Além da impedância interna, também é necessário considerar a impedância externa e a impedância de retorno para o solo. No início do século passado, elaborou-se uma matriz *Zext* para a impedância de retorno pelo solo em linhas aéreas. A Equação 5 apresenta a expressão de formação dos elementos da diagonal principal desta matriz, assim como a Equação 6 mostra a expressão para os demais elementos. Nelas, consideram-se *hi* como sendo a distância vertical entre o condutor *i* e o solo, *D'ij* como a distância entre o condutor *i* e a imagem do condutor *j* e *Dij* é a distância entre o condutor *i* e o condutor *j*. As Equações 7 e 8 representam *Js* e *Jm*, respectivamente.

$$
z_{ext_{ii}} = \frac{j\omega\mu_0}{2\pi} \ln \frac{2h_i}{r} + \frac{j\omega\mu}{\pi} J_s
$$
 (5)

$$
z_{\text{ext}_{ij}} = \frac{j\omega\mu_0}{2\pi} \ln \frac{D'_{ij}}{D_{ij}} + \frac{j\omega\mu}{\pi} J_m \tag{6}
$$

$$
J_s = \int_0^\infty \frac{\exp(-2h_i\lambda)}{\lambda + \sqrt{\lambda^2 + \eta^2}} d\lambda \tag{7}
$$

$$
J_m = \int_0^\infty \frac{\exp(-(h_i + h_k)\lambda)}{\lambda + \sqrt{\lambda^2 + \eta^2}} \cos d_{ij} \lambda d\lambda
$$
\n(8)

As equações 5 e 6, conhecidas como Equações de *Carson*, não são as únicas representações possíveis para a impedância de retorno pelo solo. No início dos anos 80, Deri et al [13] propuseram uma justificativa científica para uma proposta inicial de representar o solo através do método das imagens, porém considerando uma distância complexa *p* =  $\sqrt{\rho_{\rm solo}/(j\omega\mu)}$ .

As Equações 9 e 10 apresentam, respectivamente, as expressões para formação dos elementos da diagonal principal da matriz Z<sub>ext</sub> e os elementos referentes à impedância mutua para o método desenvolvido por Deri et al [13]. Nesta última, *xij* representa a distância entre o condutor *i* e o condutor *j*.

$$
z'_{ext_{ii}} = \frac{j\omega\mu_0}{2\pi} \ln \frac{2(h_i + p)}{r}
$$
\n(9)

$$
z'_{ext_{ij}} = \frac{j\omega\mu_0}{2\pi} \ln\left(\sqrt{\frac{x_{ij}^2 + (h_i + h_j + 2p)^2}{x_{ij}^2 + (h_i - h_j)^2}}\right)
$$
(10)

Além da representação proposta por Deri et al [13], existe também a aproximação que foi elaborada em 1996 por Noda [14], na qual o conceito de duplo plano complexo é introduzido. Apresenta-se, na Equação 11, a expressão formadora dos elementos próprios para a matriz Z<sub>ext</sub> elaborada por Noda, assim como, na Equação 12, é mostrado a expressão para os elementos mútuos. Em ambas considera-se *B'* = 1 – *A'*, *β* = 1,12385, *A'* = 0,131836 e *α* = 0,26244.

$$
z^{\mathbf{v}}_{ext_{ii}} = \frac{j\omega\mu_0}{2\pi} \left\{ B^{\mathbf{v}} \ln \frac{2(h_i + \beta p)}{r} + A^{\mathbf{v}} \ln \frac{2(h_i + \alpha p)}{r} \right\}
$$
(11)  

$$
z^{\mathbf{v}}_{ext_{ij}} = \frac{j\omega\mu_0}{2\pi} \left\{ A^{\mathbf{v}} \ln \left( \sqrt{\frac{(h_i + h_j + 2\alpha p)^2 + x_{ij}^2}{(h_i - h_j)^2 + x_{ij}^2}} \right) + \left[ \sqrt{\frac{(h_i + h_j + 2\beta p)^2 + x_{ij}^2}{(h_i - h_j)^2 + x_{ij}^2}} \right] \right\}
$$
(12)

É importante destacar ainda que, para baixas freqüências, os erros desta aproximação são da ordem de 1% para a resistência bem como para a reatância, pelo menos para os casos típicos de linhas de transmissão nos quais a distância entre os condutores é menor que a distância entre condutor e imagem.

Outro aspecto importante a ser considerado, é que a redução de Kron pode ser utilizada na matriz de impedância para eliminação dos cabos pára-raios, caso estes sejam considerados com tensão zero. Da mesma forma, essa redução também pode ser utilizada para redução do feixe, exceto para configurações cujas distâncias entre condutores de mesma fase sejam da ordem de 1 metro como, por exemplo, a de feixe expandido.

### *A.1.2 – Cabos Subterrâneos*

Para calcular a matriz de impedância por unidade de comprimento para um cabo elétrico coaxial, considerando blindagem e armadura, utilizam-se normalmente as leis de Kirchoff das malhas e dos nós. Para tal formulação, são necessárias algumas considerações importantes, tais como, admitir-se o solo como bom condutor, ou seja,  $\sigma_s$  >>  $\omega \varepsilon_s$ , onde  $\sigma_s$  é a condutividade do solo e  $\varepsilon_s$  é a permitividade do solo. Outra consideração a ser destacada é que o efeito da proximidade entre condutores de mesma fase será desprezado.

A Figura A.1.2.1, extraída de [15], apresenta um esquema para o cálculo das impedâncias de um cabo enterrado, no qual pode ser observada a seção lateral da parte inferior de um cabo subterrâneo que é composto por condutor, isolante, blindagem e armadura.

Antes de aplicar as Leis de Kirchoff, é fundamental analisar a figura e declarar algumas hipóteses com relação às correntes circulantes:

 $I_2 = -I_C$ ,  $I_3 = -I_4$  e  $I_5 = -I_S$ , onde  $I_S$  é a corrente circulante no solo, e  $I_C$  a corrente no condutor central;

 $I_b = I_2 + I_3 = -(I_C + I_4)$ ,  $I_a = I_4 + I_5 = I_4 - I_5$ ;  $I_4 = -(I_C + I_b)$ 

De posse dessas hipóteses, têm-se condições de expressar a corrente circulante no solo em função das correntes que penetram nos outros condutores, levando-se em consideração a referência de sinal. Essa expressão está apresentada na Equação 13.

Utilizando essa fórmula, aplica-se a Lei das Tensões de Kirchoff e obtém-se a Equação 14 que representa a queda de tensão  $V_{12}$  entre o condutor central e a blindagem.

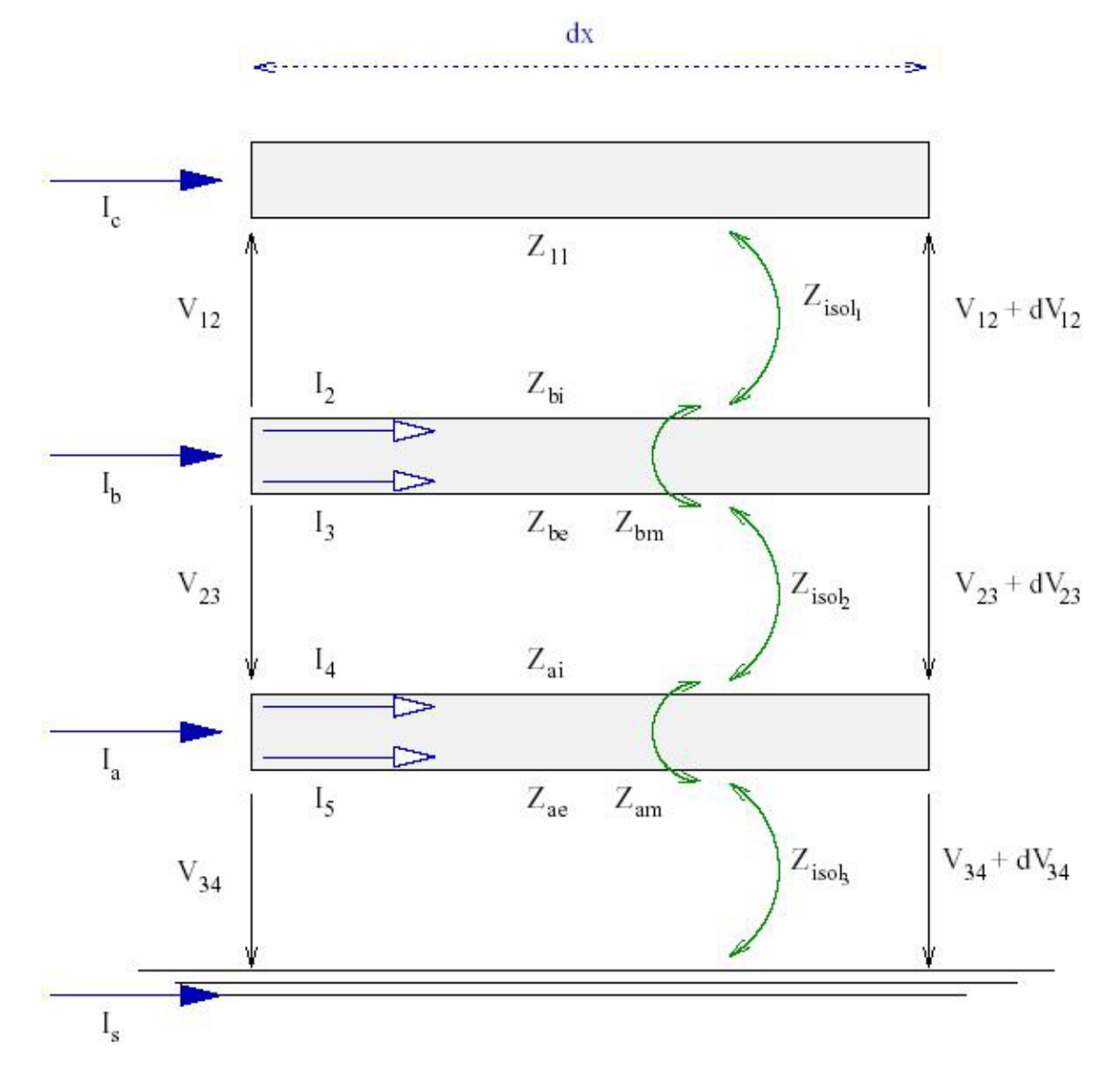

**Figura 2.2.2.1: Esquema da seção lateral da parte inferior de um cabo subterrâneo para o cálculo das impedâncias. [15]** 

$$
I_s = -(I_c + I_b + I_a) \tag{13}
$$

$$
V_{12} = Z_{11}I_c dx - Z_{isol_1}I_2 dx - Z_{bi}I_2 dx - Z_{bm}I_3 dx + V_{12} + dV_{12}
$$
 (14)

É possível então expressar as equações para as tensões  $V_{12}$   $V_{23}$  e  $V_{34}$  para o trecho de comprimento *dx*, bastando apenas rearranjar os termos da Equação 14. As fórmulas para estas tensões estão representadas nas Equações 15, 16 e 17, respectivamente.

$$
-\frac{dV_{12}}{dx} = (Z_{11} + Z_{isol_1} + Z_{bi})I_c + Z_{bm}I_3
$$
\n(15)

$$
-\frac{dV_{23}}{dx} = (Z_{be} + Z_{isol_2} + Z_{ai})I_4 + Z_{bm}I_c - Z_{am}I_s
$$
\n(16)

$$
-\frac{dV_{34}}{dx} = (Z_{ae} + Z_{isol_3} + Z_{bi})I_c + Z_{bm}I_3
$$
\n(17)

A partir dessas 3 tensões e arbitrando-se o solo como referência, determinam-se: a tensão na armadura  $V_a$  a tensão na blindagem  $V_b$  e a tensão no condutor central  $V_c$ , cujas expressões estão apresentadas nas Equações 18, 19 e 20, respectivamente.

$$
V_a = -V_{34} \tag{18}
$$

$$
V_b = -(V_{23} + V_{34}) = V_a - V_{23}
$$
\n<sup>(19)</sup>

$$
V_c = V_{12} + V_b \tag{20}
$$

Finalmente, após algumas manipulações algébricas, é possível reescrever essas expressões deixando-as conforme elas se apresentam respectivamente nas Equações 21, 22 e 23.

$$
-\frac{dV_a}{dx} = (Z_{ae} - Z_{am} + Z_{isol_3} + Z_0)(I_c + I_b) + (Z_{ae} + Z_{isol_3} + Z_0)I_a
$$
  

$$
-\frac{dV_b}{dx} = (Z_{be} - Z_{bm} + Z_{isol_2} + Z_{ai} + Z_{ae} - 2Z_{am} + Z_{isol_3} + Z_0)I_c +
$$
 (21)

$$
(Z_{be} + Z_{isol_2} + Z_{ai} + Z_{ae} - 2Z_{am} + Z_{isol_3} + Z_0)I_b +
$$
  

$$
(Z_{ae} - Z_{am} + Z_{isol_3} - Z_0)I_a
$$
 (22)

$$
-\frac{dV_c}{dx} = (Z_{11} + Z_{isol_1} + Z_{bi} + Z_{be} - 2Z_{bm} + Z_{isol_2} + Z_{ai} + Z_{ae} - 2Z_{am} - Z_{isol_3})I_c +
$$
  

$$
(Z_{be} - Z_{bm} + Z_{isol_2} + Z_{ai} + Z_{ae} - 2Z_{am} + Z_{isol_3} + Z_b)I_b +
$$
  

$$
(Z_{ae} - Z_{am} + Z_{isol_3} + Z_0)I_a
$$
 (23)

É importante observar que essas 3 últimas equações podem ser representadas de acordo com a notação matricial expressa na Equação 24, na qual **V** é o vetor coluna das tensões na armadura, na blindagem e no condutor central respectivamente, **I** é o vetor de corrente e **Z** é a matriz de impedância por unidade de comprimento.

$$
\frac{dV}{dx} = -ZI
$$
 (24)

### *A.2 – Cálculo da Admitância por unidade de comprimento*

Da mesma forma que o cálculo da impedância, o cálculo da admitância por unidade de comprimento considerando o efeito da variação da freqüência é fundamental para a representação correta tanto das linhas de transmissão como dos cabos subterrâneos. Entretanto, esta seção apresenta apenas a representação para uma linha de transmissão uma vez que o acoplamento capacitivo para os dutos (que são modelados como cabos subterrâneos) não é considerado.

#### *A.2.1 – Linhas de Transmissão Aéreas*

Ao contrário da impedância série, é possível calcular diretamente a capacitância de uma linha de transmissão a partir da Matriz de potencial de Maxwell *P*. A Equação 25 apresenta a expressão de formação para os elementos dessa matriz, na qual o termo  $D_{ij}$  equivale à distância entre o condutor *i* e a imagem do condutor *j* e  $d_i$  representa a distância entre os condutores *i* e *j*.

$$
P_{ij} = \ln \frac{D_{ij}}{d_{ij}} \tag{25}
$$

Assim, a Equação 26 apresenta a matriz de admitância em derivação para uma linha de transmissão. Esta matriz pode ser reduzida por um processo semelhante ao da matriz de

impedância, entretanto, é errado pensar que o processo de cálculo para determinar a matriz reduzida da admitância é mais simples, uma vez que só existe interesse na capacitância dos condutores de fase. Na verdade, existem dois métodos possíveis: o primeiro, que consiste em inverter a matriz completa e, em seguida, extrair apenas os elementos de fase, e o segundo método, que se inicia pela redução de Kron e termina com a inversão da matriz já reduzida. É importante observar que o número de operações necessárias é o mesmo independente do método escolhido.

$$
Y = j2\pi\varepsilon_0 \omega P^{-1} \tag{26}
$$

#### *A.3 – Implementação no ATP/EMTP*

A rotina *"Cable Constants"* foi originalmente desenvolvida pelo Prof. Akihiro Ametani de 1976 a 1981 para o software ATP/EMTP. Desde então, alguns resultados encontrados não estão consistentes. A partir de outubro de 1993, ele começou a reestruturação da rotina e adicionou novas opções para o programa. O professor decidiu então lançar um novo suporte para o ATP que é chamado "*Cable Parameters"*.

A estrutura e as funções da nova rotina são semelhantes as da rotina anterior sendo que algumas opções foram retiradas, entretanto várias novas opções tem sido adicionadas, como por exemplo: o modelo distribuído para a admitância em derivação, a transposição de sistema de cabos e a forma arbitrária da seção transversal dos condutores.

A rotina "*Cable Parameters"* pode ser usada para calcular três casos distintos que são chamados de Classe A, B e C. A Classe A se refere a cabos elétricos coaxiais aéreos ou subterrâneos; a Classe B está relacionada a cabos instalados em dutos de proteção, subterrâneos ou não e a Classe C que é exclusiva para linhas aéreas em função da freqüência. A Figura A.3.1, extraída de [16], ilustra os três casos possíveis.

É possível notar que uma linha aérea (Classe C) é um caso particular de um cabo coaxial aéreo (Classe A). Assim, um parâmetro para a Classe C é calculado como um parâmetro para a Classe A, em ambas as rotinas. Somente feixes por fase e cabos aterrados apresentam alguma dificuldade para lidar uma linha aérea como um cabo.

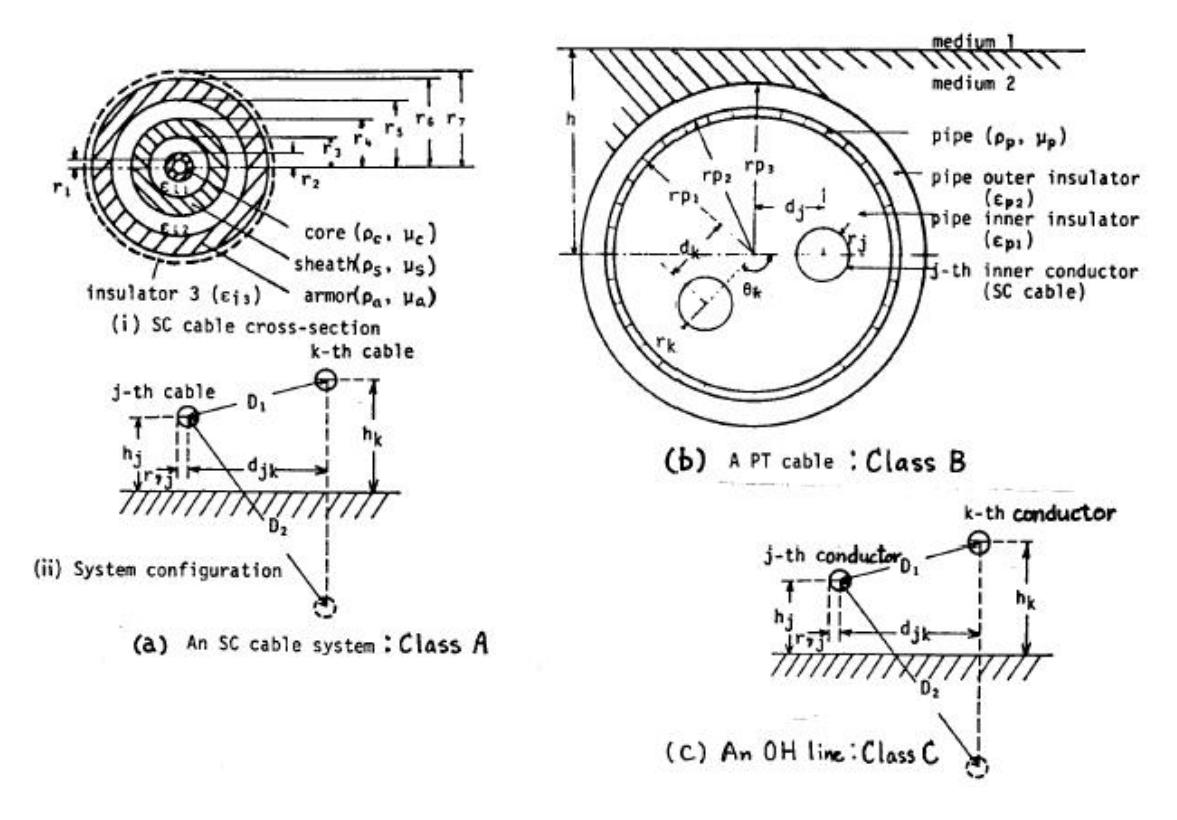

**Figura A.3.1: Ilustração das Classes A, B e C. [16]** 

Por causa disso, as rotinas *"Cable Constants"* e "*Cable Parameters"* apresentam algumas diferenças em relação à rotina "Line Constants", que é específica para o cálculo de parâmetros de linha.

A primeira diferença entre o código do "Line Constants" e o código do *"Cable Constants"* é a técnica utilizada para calcular um feixe de condutores. Enquanto o primeiro código calcula inicialmente os parâmetros de linha para todos os condutores dentro de dado feixe individualmente para somente depois reduzir os condutores paralelos para uma fase equivalente, o segundo código irá manipular o feixe imediatamente aplicando a aproximação do raio médio geométrico.

Além disso, *"Cable Constants"* assume que, dentro de um circuito, todos os condutores dentro de um feixe, tanto de cabos de fase como de cabos pára-raios, são uniformemente espaçados em torno de uma circunferência, (conforme ilustra a Figura A.3.2, extraída de [16]) e que os dados são inseridos para cada condutor individual e não para cada feixe.

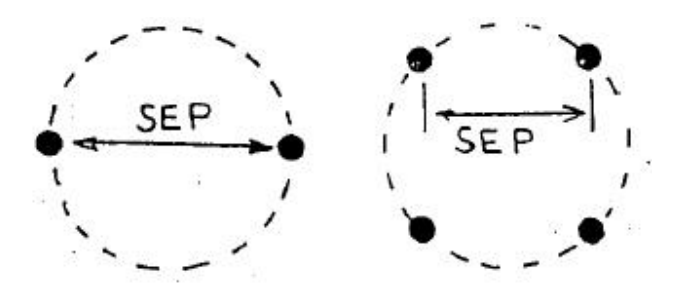

**Figura A.3.2: Feixe de condutores com espaçamento uniforme em torno de uma circunferência. [16]** 

Independente da classe, a rotina "*Cable Parameters"* entrega os seguintes parâmetros na sua resposta: impedância série, admitância em derivação, impedância e admitância características, matriz de transformação (auto-vetores) para tensão e corrente, constante de atenuação, velocidade de propagação, modelo π-equivalente para um cabo ou uma linha por unidade de comprimento e o modelo distribuído de Ametani para um cabo ou uma linha por unidade de comprimento.

Para calcular e entregar tais parâmetros, o programa solicita os seguintes dados de entrada: tipo de cabo (Classe A, B ou C), número de condutores, geometria da configuração, constantes físicas, capacitância e condutância em derivação, resistividade do solo e a freqüência.